# Package 'BinaryEPPM'

July 31, 2019

Type Package

Title Mean and Variance Modeling of Binary Data

Version 2.3

Imports Formula, expm, numDeriv, stats, lmtest, grDevices, graphics

Date 2019-07-30

Author David M Smith, Malcolm J Faddy

Maintainer David M. Smith <smithdm1@us.ibm.com>

**Depends**  $R$  ( $>= 3.5.0$ )

Description Modeling under- and over-dispersed binary data using extended Poisson process models (EPPM) as in the article Faddy and Smith (2012) <doi:10.1002/bimj.201100214> .

License GPL-2

NeedsCompilation no

Repository CRAN

Date/Publication 2019-07-31 11:20:06 UTC

## R topics documented:

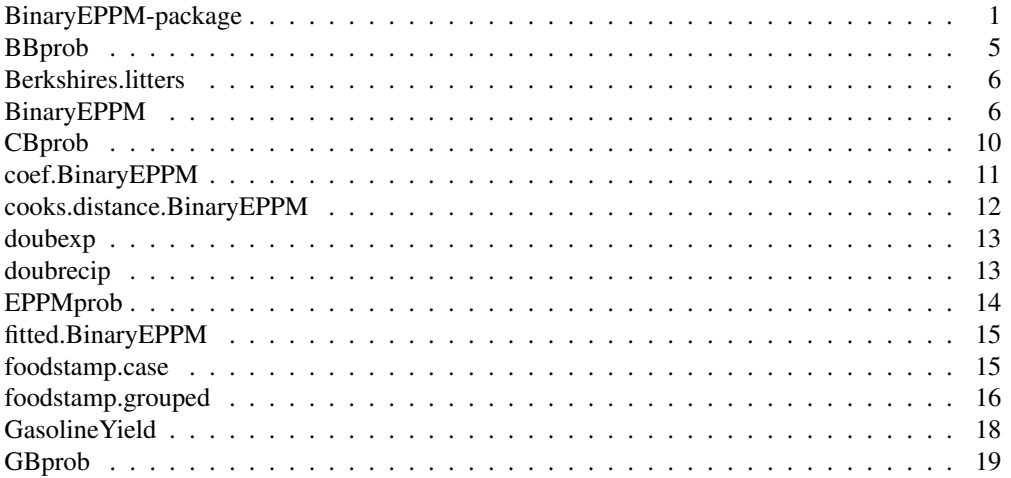

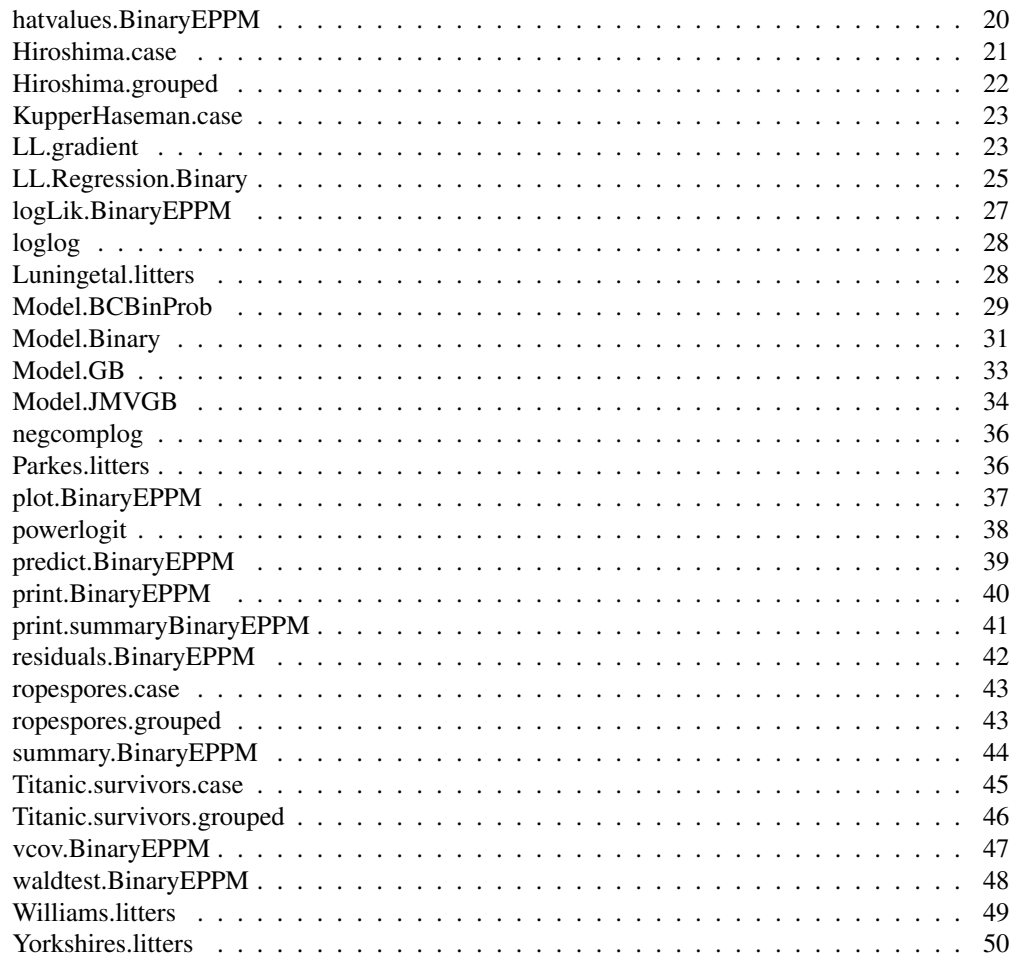

BinaryEPPM-package *Mean and Variance Modeling of Binary Data*

### Description

Modeling under- and over-dispersed binary data using extended Poisson process models (EPPM) as in the article Faddy and Smith (2012) <doi:10.1002/bimj.201100214> .

### Details

The DESCRIPTION file:

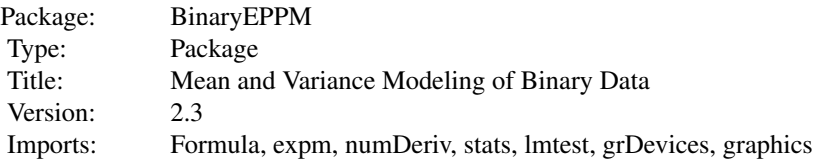

### BinaryEPPM-package 3

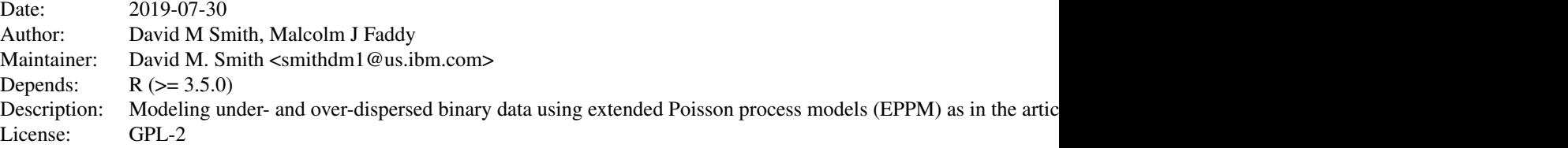

Index of help topics:

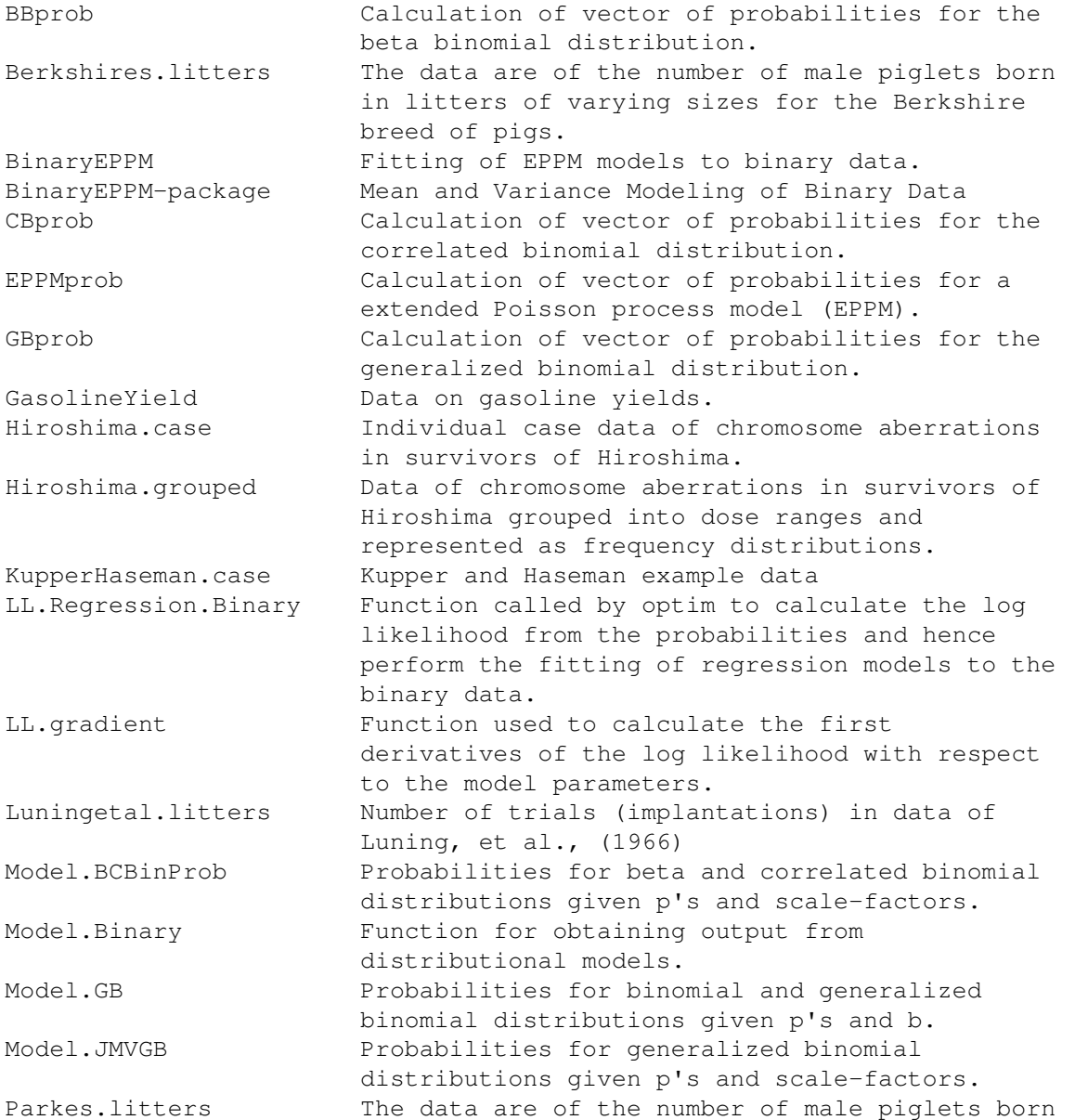

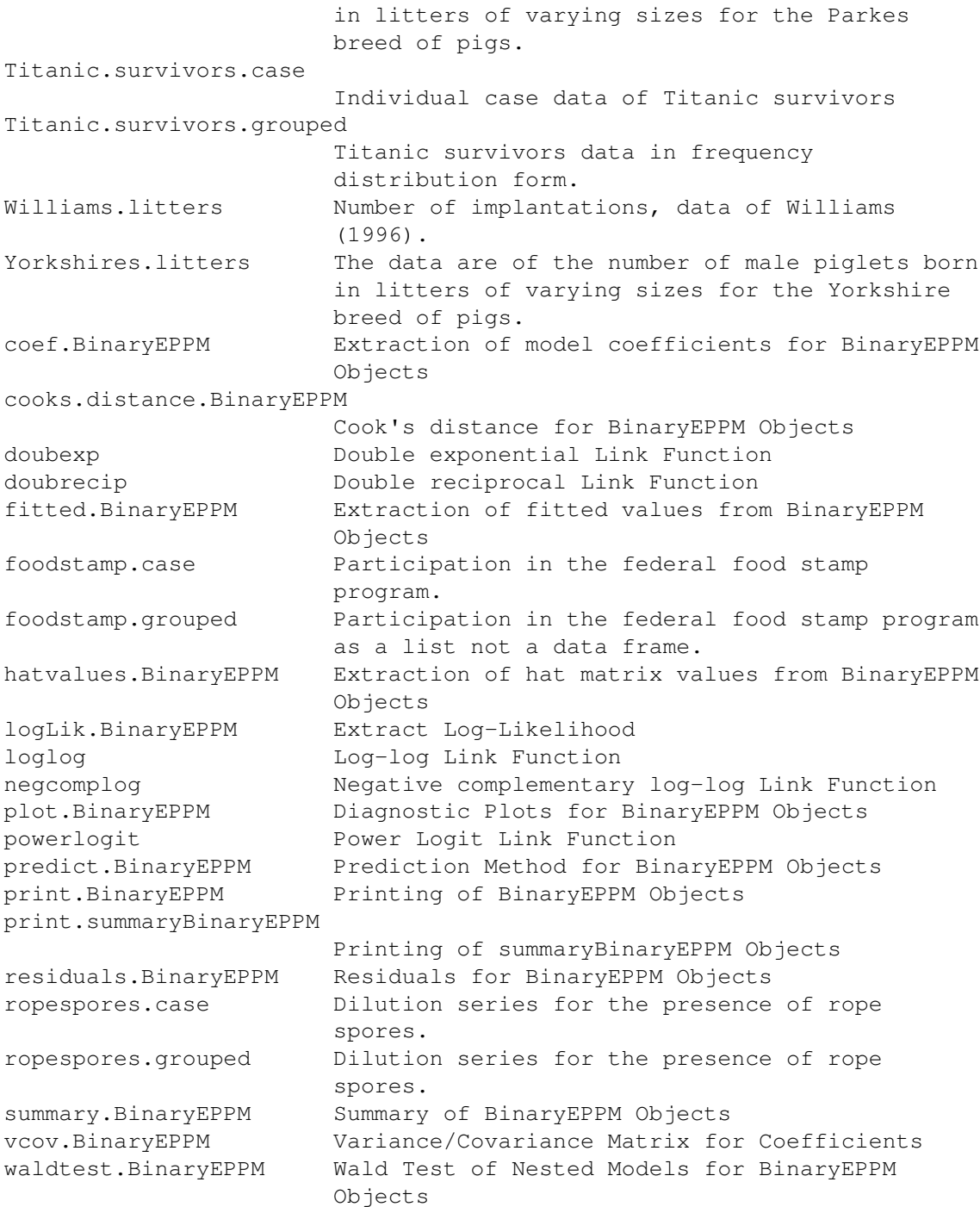

Using Generalized Linear Model (GLM) terminology, the functions utilize linear predictors for the probability of success and scale-factor with various link functions for p, and log link for scale-factor, to fit regression models. Smith and Faddy (2019) gives further details about the package as well as examples of its use.

#### BBprob 55 to 1999 and 2009 and 2009 and 2009 and 2009 and 2009 and 2009 and 2009 and 2009 and 2009 and 2009 and 2009 and 2009 and 2009 and 2009 and 2009 and 2009 and 2009 and 2009 and 2009 and 2009 and 2009 and 2009 and 20

### Author(s)

David M Smith, Malcolm J Faddy

Maintainer: David M. Smith <smithdm1@us.ibm.com>

#### References

Cribari-Neto F, Zeileis A. (2010). Beta Regression in R. *Journal of Statistical Software*, 34(2), 1-24. doi: 10.18637/jss.v034.i02<sup>1</sup>.

Faddy M, Smith D. (2012). Extended Poisson Process Modeling and Analysis of Grouped Binary Data. *Biometrical Journal*, 54, 426-435. doi: 10.1002/bimj.201100214<sup>2</sup> .

Grun B, Kosmidis I, Zeileis A. (2012). Extended Beta Regression in R: Shaken, Stirred, Mixed, and Partitioned. *Journal of Statistical Software*, 48(11), 1-25. doi: 10.18637/jss.v048.i11<sup>3</sup> .

Smith D, Faddy M. (2019). Mean and Variance Modeling of Under-Dispersed and Over-Dispersed Grouped Binary Data. *Journal of Statistical Software*, 90(8), 1-20. doi: 10.18637/jss.v090.i08<sup>4</sup>.

Zeileis A, Croissant Y. (2010). Extended Model Formulas in R: Multiple Parts and Multiple Responses. *Journal of Statistical Software*, 34(1), 1-13. doi: 10.18637/jss.v034.i01<sup>5</sup> .

#### See Also

CountsEPPM betareg

### Examples

```
data("ropespores.case")
output.fn <- BinaryEPPM(data = ropespores.case,
                     number.spores / number.tested \sim 1 + offset(logdilution),
                                                                 \mathbf{B} in \mathbf{m} is \mathbf{I}sum
```
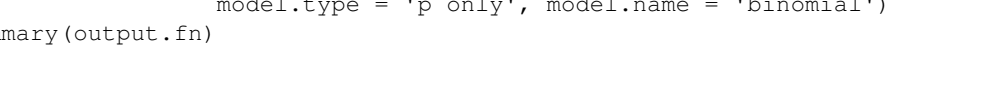

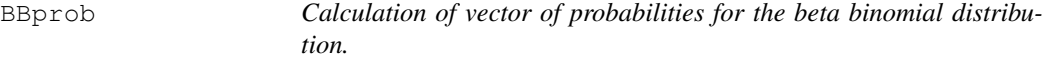

#### Description

Given a vector of parameters and a scalar of the number of trials the function returns a vector of probabilities.

#### Usage

BBprob(twoparameter, nt)

```
1https://doi.org/10.18637/jss.v034.i02
2https://doi.org/10.1002/bimj.201100214
3https://doi.org/10.18637/jss.v048.i11
4https://doi.org/10.18637/jss.v090.i08
5https://doi.org/10.18637/jss.v034.i01
```
#### Arguments

twoparameter A vector of the parameters of the beta binomial distribution.

nt The number of trials.

### Value

Vector of probabilities

### Author(s)

David M. Smith <smithdm1@us.ibm.com>

#### References

Smith D (1982). Algorithm AS189. Maximum Likelihood Estimation of the Parameters of the Beta Binomial Distribution. Applied Statistics, 32, 196-204.

Williams D (1996). "Overdispersion in Logistic Linear Models." In B Mrgan (ed.), Statistics in Toxicology, pp75-84. Oxford Science Publications.

### Examples

```
twoparameter <- c(0.96477815,0.7561417)
names(twoparameter) <- c('p', 'theta')
nt <- 37
BBprob(twoparameter,nt)
```
Berkshires.litters *The data are of the number of male piglets born in litters of varying sizes for the Berkshire breed of pigs.*

### Description

The data are arranged as a list of binomial frequency distributions where the listing is by litter size which is included both as a variate (vsize) and as a factor (fsize)

#### Usage

```
data("Berkshires.litters")
```
### Format

The format is: List of 3  $\frac{6}{3}$  fsize : Factor w/ 7 levels " size 5"," size 6",..: 1 2 3 4 5 6 7  $\frac{6}{3}$  vsize : int [1:7] 5 6 7 8 9 10 11 \$ number.success:List of 7 ..\$ : num [1:6] 8 29 72 65 40 3 ..\$ : num [1:7] 5 22 89 129 74 35 4 ..\$ : num [1:8] 1 25 62 131 136 89 26 5 ..\$ : num [1:9] 1 15 79 179 219 149 71 33 4 ..\$ : num [1:10] 2 6 47 117 172 181 117 40 9 2 ..\$ : num [1:11] 2 1 23 65 131 145 120 61 20 3 ... ..\$ : num [1:12] 0 3 9 22 53 94 72 54 20 4 ...

### BinaryEPPM 7

#### Source

Brooks, R.J., James, W.H., Gray, E. (1993). Modelling Sub-Binomial Variation in the Frequency of Sex Combinations in Litters of Pigs. Biometrics 47, 403-417.

#### Examples

```
data("Berkshires.litters")
```
BinaryEPPM *Fitting of EPPM models to binary data.*

### Description

Fits regression models to under- and over-dispersed binary data using extended Poisson process models.

### Usage

```
BinaryEPPM(formula, data, subset = NULL, na.action = NULL,
       weights = NULL, mode1.type = "p and scale-factor",model.name = "generalized binomial", link = "cloglog",
       initial = NULL, method = "Nelder-Mead",
       pseudo.r.squared.type = "square of correlation", control = NULL)
```
#### Arguments

formula Formulae for the probability of a success p and scale-factor. The object used is from the package Formula of Zeileis and Croissant (2010) which allows multiple parts and multiple responses. "formula" should consist of a left hand side (lhs) of single response variable and a right hand side (rhs) of one or two sets of variables for the linear predictors for the mean and (if two sets) the variance. This is as used for the R function "glm" and also, for example, as for the package "betareg" (Cribari-Neto and Zeileis, 2010). The function identifies from the argument data whether a data frame (as for use of "glm") or a list has been input. The list should be exactly the same as for a data frame except that the response variable is a list of vectors of frequency distributions rather than two vectors of paired counts of number responding (r) out of number tested as for the data frame. The subordinate functions fit models where the response variables are "p.obs", or "scalef.obs" according to the model type being fitted. The values for these response variables are not input as part of "data", they are calculated within the function from a list of grouped binary data input. If the "model.type" is "p only", "formula" consists of a lhs of the response variable and a rhs of the terms of the linear predictor for the mean model. If the "model.type" is "p and scale-factor" there are two sets of terms in the rhs of "formula" i.e., "p.obs" and "scalef.obs" together with the two sets of terms for the linear predictors of p and scale-factor.

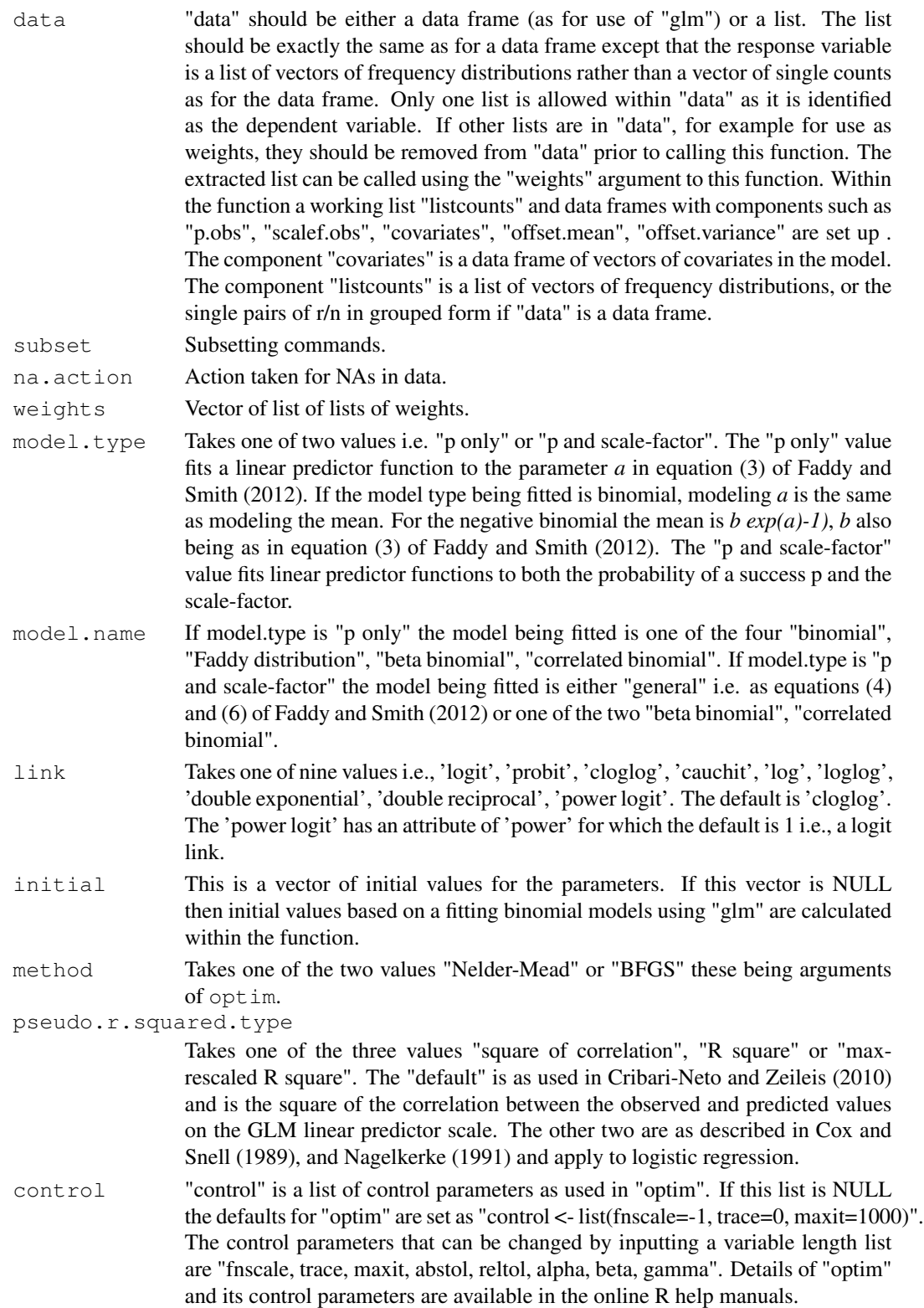

### BinaryEPPM 9

### Value

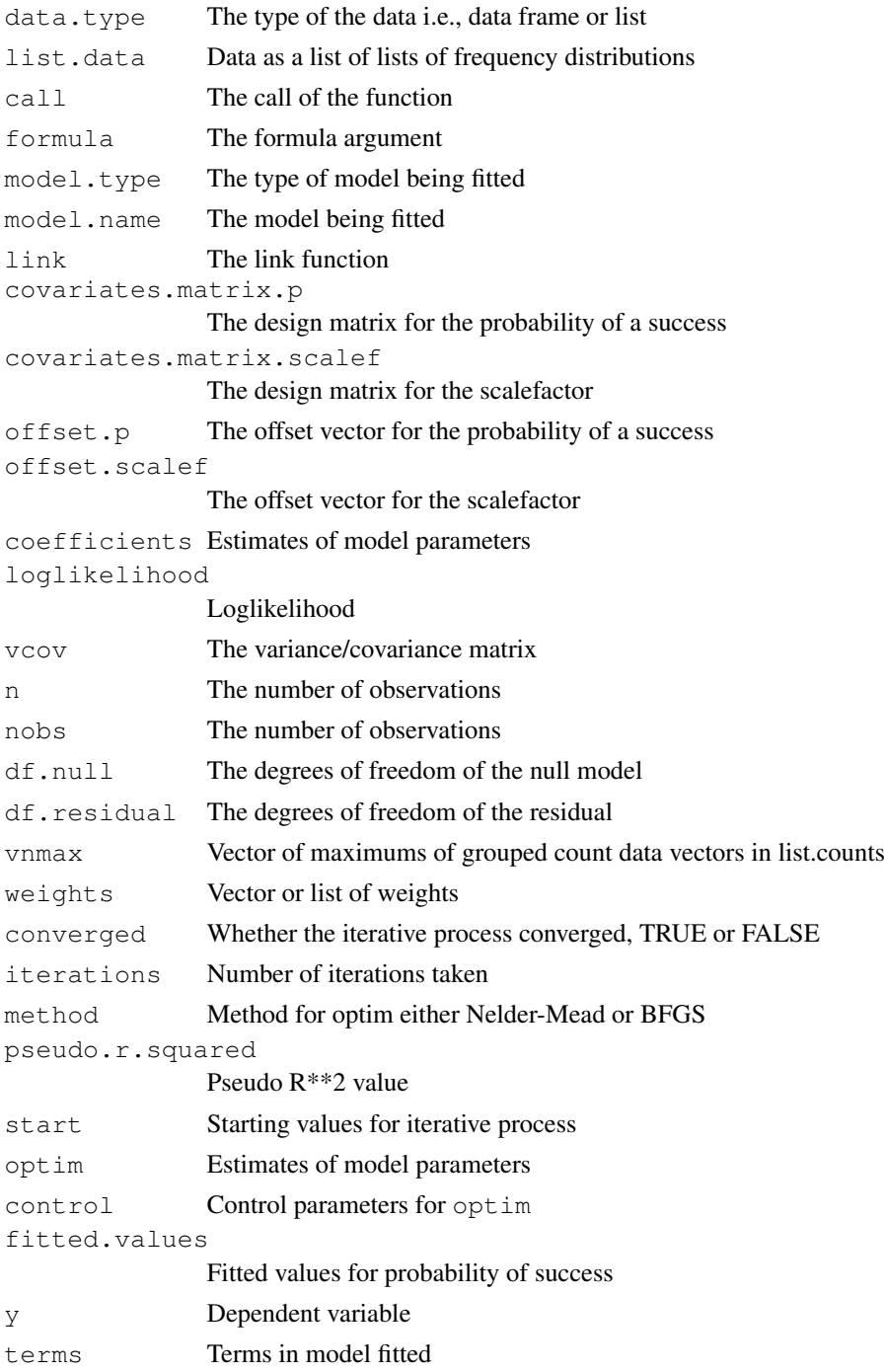

### Author(s)

David M. Smith <smithdm1@us.ibm.com>

#### References

Cox DR, Snell EJ. (1989). *Analysis of Binary Data*. Second Edition. Chapman \& Hall.

Cribari-Neto F, Zeileis A. (2010). Beta Regression in R. *Journal of Statistical Software*, 34(2), 1-24. doi: 10.18637/jss.v034.i02<sup>6</sup> .

Grun B, Kosmidis I, Zeileis A. (2012). Extended Beta Regression in R: Shaken, Stirred, Mixed, and Partitioned. *Journal of Statistical Software*, 48(11), 1-25. doi: 10.18637/jss.v048.i11<sup>7</sup> .

Faddy M, Smith D. (2012). Extended Poisson Process Modeling and Analysis of Grouped Binary Data. *Biometrical Journal*, 54, 426-435. doi: 10.1002/bimj.201100214<sup>8</sup> .

Nagelkerke NJD. (1991). A Note on a General Definition of the Coefficient of Determination. *Biometrika*, 78, 691-692.

Smith D, Faddy M. (2019). Mean and Variance Modeling of Under-Dispersed and Over-Dispersed Grouped Binary Data. *Journal of Statistical Software*, 90(8), 1-20. doi: 10.18637/jss.v090.i08<sup>9</sup>.

Zeileis A, Croissant Y. (2010). Extended Model Formulas in R: Multiple Parts and Multiple Responses. *Journal of Statistical Software*, **34**(1), 1-13. doi: 10.18637/jss.v034.i01<sup>10</sup>.

### See Also

CountsEPPM betareg

#### Examples

```
data("ropespores.case")
output.fn <- BinaryEPPM(data = ropespores.case,
                  number.spores / number.tested ~ 1 + offset(logdilution),
                  model-type = "p only", model.name = "binomial")summary(output.fn)
```
CBprob *Calculation of vector of probabilities for the correlated binomial distribution.*

### **Description**

Given a vector of parameters and a scalar of the number of trials the function returns a vector of probabilities.

#### Usage

CBprob(twoparameter, nt)

<sup>6</sup>https://doi.org/10.18637/jss.v034.i02 <sup>7</sup>https://doi.org/10.18637/jss.v048.i11 <sup>8</sup>https://doi.org/10.1002/bimj.201100214 <sup>9</sup>https://doi.org/10.18637/jss.v090.i08 <sup>10</sup>https://doi.org/10.18637/jss.v034.i01

### coef.BinaryEPPM 11

### **Arguments**

twoparameter A vector of the parameters of the correlated binomial distribution. nt The number of trials.

#### Value

Vector of probabilities

#### Author(s)

David M. Smith <smithdm1@us.ibm.com>

### References

Kupper L, Haseman J (1978). The Use of a Correlated Binomial Model for the Analysis of Toxicological Experiments. Biometrics, 34(1), 69-76.

### Examples

```
twoparameter <- c(0.971242852,0.001465007)
names(twoparameter) <- c('p','rho')
nt \leq 37
CBprob(twoparameter,nt)
```
coef.BinaryEPPM *Extraction of model coefficients for BinaryEPPM Objects*

### Description

Extract the regression model coefficients from models of class "BinaryEPMM".

### Usage

```
## S3 method for class 'BinaryEPPM'
coef(object, prpar = c("full", "p", "scale.factor"), ...
```
### Arguments

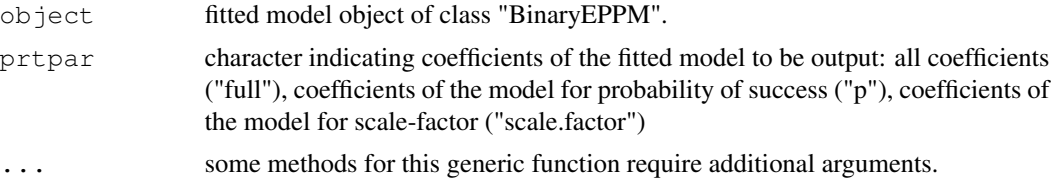

### Details

One of a set of standard extractor functions for fitted model objects of class "BinaryEPPM.

Vector of coefficients of fitted regression model.

### Author(s)

David M. Smith <smithdm1@us.ibm.com>

### See Also

betareg

### Examples

```
data("ropespores.case")
output.fn <- BinaryEPPM(data = ropespores.case,
                 number.spores / number.tested ~ 1 + offset(logdilution))
coef(output.fn, prtpar = "full")
coef(output.fn, prtpar = "p")
coef(output.fn, prtpar = "scale.factor")
```
cooks.distance.BinaryEPPM

*Cook's distance for BinaryEPPM Objects*

### Description

Calculates Cook's distances for BinaryEPPM objects.

### Usage

```
## S3 method for class 'BinaryEPPM'
cooks.distance(model, ...)
```
#### Arguments

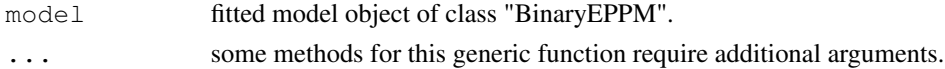

### Details

Cook's distances as in GLMs.

### Value

A vector of Cook's distances.

### Author(s)

David M. Smith <smithdm1@us.ibm.com>

#### doubexp and the state of the state of the state of the state of the state of the state of the state of the state of the state of the state of the state of the state of the state of the state of the state of the state of th

### References

Cribari-Neto F, Zeileis A. (2010). Beta Regression in R. *Journal of Statistical Software*, 34(2), 1-24. doi: 10.18637/jss.v034.i02<sup>11</sup>.

### See Also

betareg

#### Examples

```
data("ropespores.case")
output.fn <- BinaryEPPM(data = ropespores.case,
                  number.spores / number.tested ~ 1 + offset(logdilution),
                  model.type = 'p only', model.name = 'binomial')
cooks.distance(output.fn)
```
### doubexp *Double exponential Link Function*

#### Description

Computes the double exponential link function, including its inverse.

#### Usage

doubexp()

### Value

The double exponential transformation of theta.

#### Author(s)

David M. Smith <smithdm1@us.ibm.com>

#### References

Ford I, Torsney B, Wu C (1992). "The Use of a Canonical Form in the Construction of Locally Optimal Designs for Non-linear Problems." Journal of the Royal Statistical Society B, 54, 569-583. doi: 10.1111/j.25176161.1992.tb01897.x<sup>12</sup>

<sup>11</sup>https://doi.org/10.18637/jss.v034.i02

<sup>12</sup>https://doi.org/10.1111/j.2517-6161.1992.tb01897.x

### Description

Computes the double reciprocal link function, including its inverse.

#### Usage

```
doubrecip()
```
### Value

The double reciprocal transformation of theta.

### Author(s)

David M. Smith <smithdm1@us.ibm.com>

### References

Ford I, Torsney B, Wu C (1992). "The Use of a Canonical Form in the Construction of Locally Optimal Designs for Non-linear Problems." Journal of the Royal Statistical Society B, 54, 569-583. doi: 10.1111/j.25176161.1992.tb01897.x<sup>13</sup>

EPPMprob *Calculation of vector of probabilities for a extended Poisson process model (EPPM).*

#### Description

Calculates a vector of probabilities given a vector of rates using the matrix exponential function from Goulet, Dutang, Maechler, Firth, Shapira, Stadelmann (2014) which depends on the package Matrix of Bates and Maechler (2012).

#### Usage

EPPMprob(vlambda)

#### Arguments

vlambda a vector of rates of an extended Poisson process.

<sup>13</sup>https://doi.org/10.1111/j.2517-6161.1992.tb01897.x

### Details

This is a similar function to that in Smith and Faddy (2014).

#### Value

The value returned is a vector of probabilities.

### Author(s)

David M. Smith <smithdm1@us.ibm.com>

#### References

Bates D, Maechler M (2016). Matrix: Sparse and Dense Matrix Classes and Methods. R package version 1.2-4, https://CRAN.R-project.org/package=Matrix.

Goulet V, Dutang C, Maechler M, Firth D, Shapira M, Stadelmann M. (2014). Package 'expm'. R package version 0.99-1.1, https://CRAN.R-project.org/package=expm.

Smith D, Faddy M (2014). CountsEPPM: Mean and Variance Modeling of Count Data. R package version 2.0, https://CRAN.R-project.org/package=CountsEPPM.

fitted.BinaryEPPM *Extraction of fitted values from BinaryEPPM Objects*

### Description

This function is generic. Extract the fitted values from models of class "BinaryEPMM".

### Usage

```
## S3 method for class 'BinaryEPPM'
fitted(object, ...)
```
#### Arguments

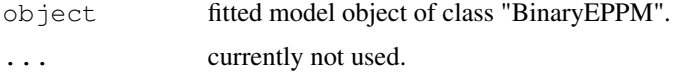

### Author(s)

David M. Smith <smithdm1@us.ibm.com>

### See Also

fitted

foodstamp.case *Participation in the federal food stamp program.*

### Description

The dependent variable is a binary variable indicating participation in the federal food stamp program. The independent variables are two binary ones i.e., tenancy and supplemental income, and a continuous one of the log(monthly income+1).

#### Usage

```
data("foodstamp.case")
```
### Format

A data frame with 150 observations on the following 6 variables.

participation a numeric vector

tenancy a numeric vector

suppl.income a numeric vector

income a numeric vector

n a numeric vector

weights1 a numeric vector

### Source

Rousseeuw P, Croux C, Todorov V, Ruckstuhl A, Salibian-Barrera M, Verbeke T, Koller M, Maechler M (2016). *robustbase: Basic Robust Statistics*. R package version 0.92-6, http://robustbase. r-forge.r-project.org/.

### References

Kunsch HR, Stefanski LA, Carroll RJ (1989). Conditionally Unbiased Bounded-Influence Estimation in General Regression Models, with Applications to Generalized Linear Models. *Journal of the American Statistical Association*, 84(406), 460-466. doi: 10.1080/01621459.1989.10478791<sup>14</sup> .

### Examples

data(foodstamp.case)

<sup>14</sup>https://doi.org/10.1080/01621459.1989.10478791

foodstamp.grouped *Participation in the federal food stamp program as a list not a data frame.*

#### **Description**

The dependent variable is a list of frequency distributions of binary variables indicating participation in the federal food stamp program. The independent variables are two binary ones i.e., tenancy and supplemental income, and a continuous one of the log(monthly income+1).

#### Usage

data("foodstamp.grouped")

#### Format

The format is: List of 5  $\frac{1}{9}$  l.participation: List of 150 ..\$ : num [1:2] 1 0 ..\$ : num [1:2] 1 0 ..\$ : num  $[1:2] 1 0 \dots$ \$ : num  $[1:2] 1 0 \dots$ \$ : num  $[1:2] 1 0 \dots$ \$ : num  $[1:2] 1 0 \dots$ \$ : num  $[1:2] 1 0 \dots$ \$ : num  $[1:2]$ 1 0 ..\$ : num [1:2] 1 0 ..\$ : num [1:2] 1 0 ..\$ : num [1:2] 1 0 ..\$ : num [1:2] 1 0 ..\$ : num [1:2] 1 0 ..\$ : num  $[1:2]$  1 0 ..\$ : num  $[1:2]$  1 0 ..\$ : num  $[1:2]$  1 0 ..\$ : num  $[1:2]$  0 1 ..\$ : num  $[1:2]$  1 0 ..\$ : num [1:2] 1 0 ..\$ : num [1:2] 1 0 ..\$ : num [1:2] 1 0 ..\$ : num [1:2] 0 1 ..\$ : num [1:2] 1 0 ..\$ : num  $[1:2] 0 1 \dots$ \$ : num  $[1:2] 1 0 \dots$ \$ : num  $[1:2] 0 1 \dots$ \$ : num  $[1:2] 1 0 \dots$ \$ : num  $[1:2] 1 0 \dots$ \$ : num  $[1:2]$ 1 0 ..\$ : num [1:2] 1 0 ..\$ : num [1:2] 1 0 ..\$ : num [1:2] 1 0 ..\$ : num [1:2] 1 0 ..\$ : num [1:2] 1 0 ..\$ : num [1:2] 1 0 ..\$ : num [1:2] 1 0 ..\$ : num [1:2] 1 0 ..\$ : num [1:2] 1 0 ..\$ : num [1:2] 1 0  $\ldots$ \$ : num [1:2] 0 1  $\ldots$ \$ : num [1:2] 1 0  $\ldots$ \$ : num [1:2] 1 0  $\ldots$ \$ : num [1:2] 1 0  $\ldots$ \$ :  $\ldots$  is : num [1:2] 1 0 ..\$ : num [1:2] 1 0 ..\$ : num [1:2] 1 0 ..\$ : num [1:2] 1 0 ..\$ : num [1:2] 1 0 ..\$ : num  $[1:2]$  1 0 ..\$ : num  $[1:2]$  0 1 ..\$ : num  $[1:2]$  0 1 ..\$ : num  $[1:2]$  1 0 ..\$ : num  $[1:2]$  1 0 ..\$ : num  $[1:2]$ 1 0 ..\$ : num [1:2] 1 0 ..\$ : num [1:2] 1 0 ..\$ : num [1:2] 1 0 ..\$ : num [1:2] 1 0 ..\$ : num [1:2] 1 0 ..\$ : num  $[1:2]$  1 0 ..\$ : num  $[1:2]$  0 1 ..\$ : num  $[1:2]$  1 0 ..\$ : num  $[1:2]$  1 0 ..\$ : num  $[1:2]$  1 0  $\ldots$ \$ : num [1:2] 0 1  $\ldots$ \$ : num [1:2] 1 0  $\ldots$ \$ : num [1:2] 1 0  $\ldots$ \$ : num [1:2] 0  $\ldots$ \$ : num [1:2] 0  $\ldots$ \$ : num [1:2] 1 0 ..\$ : num [1:2] 1 0 ..\$ : num [1:2] 1 0 ..\$ : num [1:2] 1 0 ..\$ : num [1:2] 1 0 ..\$ : num  $[1:2] 1 0 \dots$ \$ : num  $[1:2] 1 0 \dots$ \$ : num  $[1:2] 1 0 \dots$ \$ : num  $[1:2] 0 1 \dots$ \$ : num  $[1:2] 1 0 \dots$ \$ : num  $[1:2]$ 1 0 ..\$ : num [1:2] 1 0 ..\$ : num [1:2] 1 0 ..\$ : num [1:2] 1 0 ..\$ : num [1:2] 1 0 ..\$ : num [1:2] 1 0 ..\$ : num  $[1:2]$  1 0 ..\$ : num  $[1:2]$  1 0 ..\$ : num  $[1:2]$  1 0 ..\$ : num  $[1:2]$  1 0 ..\$ : num  $[1:2]$  1 0  $\ldots$ \$ : num [1:2] 1 0 ..\$ : num [1:2] 1 0 ..\$ : num [1:2] 0 1 ..\$ : num [1:2] 0 1 ..\$ : num [1:2] 1 0 ..\$ : num  $[1:2]$  1 0 ..\$ : num  $[1:2]$  1 0 ..\$ : num  $[1:2]$  1 0 .. [list output truncated] \$ tenancy : Factor w/ 2 levels "0","1": 2 2 2 2 1 2 2 2 1 2 ... \$ suppl.income : Factor w/ 2 levels "0","1": 1 1 2 1 1 1 1 1 1 1 ... \$ income : int [1:150] 271 287 714 521 0 518 458 1266 350 168 ... \$ l.weights1 :List of 150  $\ldots$ \$ : num [1:2] 1 0 ..\$ : num [1:2] 1 0 ..\$ : num [1:2] 1 0 ..\$ : num [1:2] 1 0 ..\$ : num [1:2] 1 0 ..\$ : num [1:2] 1 0 ..\$ : num [1:2] 1 0 ..\$ : num [1:2] 1 0 ..\$ : num [1:2] 1 0 ..\$ : num [1:2] 1 0 ..\$ : num  $[1:2] 1 0 \dots$ \$ : num  $[1:2] 1 0 \dots$ \$ : num  $[1:2] 1 0 \dots$ \$ : num  $[1:2] 1 0 \dots$ \$ : num  $[1:2] 1 0 \dots$ \$ : num  $[1:2]$ 1 0 ..\$ : num [1:2] 0 1 ..\$ : num [1:2] 1 0 ..\$ : num [1:2] 1 0 ..\$ : num [1:2] 1 0 ..\$ : num [1:2] 1 0  $\ldots$ \$ : num [1:2] 0 0.656  $\ldots$ \$ : num [1:2] 1 0  $\ldots$ \$ : num [1:2] 0 1  $\ldots$ \$ : num [1:2] 1 0  $\ldots$ \$ : num [1:2] 0 1  $\ldots$ \$ : num [1:2] 1 0 ..\$ : num [1:2] 1 0 ..\$ : num [1:2] 1 0 ..\$ : num [1:2] 1 0 ..\$ : num [1:2] 1 0 ..\$ : num [1:2] 1 0 ..\$ : num [1:2] 1 0 ..\$ : num [1:2] 1 0 ..\$ : num [1:2] 1 0 ..\$ : num [1:2] 1 0 ..\$ : num  $[1:2] 1 0 \dots$ \$ : num  $[1:2] 1 0 \dots$ \$ : num  $[1:2] 1 0 \dots$ \$ : num  $[1:2] 0 0.441 \dots$ \$ : num  $[1:2] 1 0 \dots$ \$ : num  $[1:2] 1 0 \dots$ \$ : num  $[1:2] 1 0 \dots$ \$ : num  $[1:2] 1 0 \dots$ \$ : num  $[1:2] 1 0 \dots$ \$ : num  $[1:2] 1 0 \dots$ \$ : num  $[1:2]$ 

1 0 ..\$ : num [1:2] 1 0 ..\$ : num [1:2] 1 0 ..\$ : num [1:2] 1 0 ..\$ : num [1:2] 0 1 ..\$ : num [1:2] 0 1  $\ldots$ \$ : num [1:2] 1 0 ..\$ : num [1:2] 1 0 ..\$ : num [1:2] 1 0 ..\$ : num [1:2] 1 0 ..\$ : num [1:2] 1 0 ..\$ : num [1:2] 1 0 ..\$ : num [1:2] 1 0 ..\$ : num [1:2] 1 0 ..\$ : num [1:2] 1 0 ..\$ : num [1:2] 0 1 ..\$ : num  $[1:2] 1 0 \dots$ \$ : num  $[1:2] 1 0 \dots$ \$ : num  $[1:2] 1 0 \dots$ \$ : num  $[1:2] 0 0.127 \dots$ \$ : num  $[1:2] 1 0 \dots$ \$ : num  $[1:2] 1 0 \dots$ \$ : num  $[1:2] 1 0 \dots$ \$ : num  $[1:2] 0 1 \dots$ \$ : num  $[1:2] 1 0 \dots$ \$ : num  $[1:2] 1 0 \dots$ \$ : num  $[1:2]$ 1 0 ..\$ : num [1:2] 1 0 ..\$ : num [1:2] 1 0 ..\$ : num [1:2] 1 0 ..\$ : num [1:2] 1 0 ..\$ : num [1:2] 1 0 ..\$ : num  $[1:2]$  0 0.647 ..\$ : num  $[1:2]$  1 0 ..\$ : num  $[1:2]$  1 0 ..\$ : num  $[1:2]$  1 0 ..\$ : num  $[1:2]$  1 0  $\ldots$ \$ : num [1:2] 1 0 ..\$ : num [1:2] 1 0 ..\$ : num [1:2] 1 0 ..\$ : num [1:2] 1 0 ..\$ : num [1:2] 1 0 ..\$ : num [1:2] 1 0 ..\$ : num [1:2] 1 0 ..\$ : num [1:2] 1 0 ..\$ : num [1:2] 1 0 ..\$ : num [1:2] 1 0 ..\$ : num  $[1:2] 0 1$  ..\$ : num  $[1:2] 0 0.556$  ..\$ : num  $[1:2] 1 0$  ..\$ : num  $[1:2] 1 0$  ..\$ : num  $[1:2] 1 0$  ..\$ : num [1:2] 1 0 .. [list output truncated]

### Source

Rousseeuw P, Croux C, Todorov V, Ruckstuhl A, Salibian-Barrera M, Verbeke T, Koller M, Maechler M (2016).*robustbase: Basic Robust Statistics*. R package version 0.92-6, http://robustbase. r-forge.r-project.org/.

#### References

Kunsch HR, Stefanski LA, Carroll RJ (1989). Conditionally Unbiased Bounded-Influence Estimation in General Regression Models, with Applications to Generalized Linear Models. Journal of the American Statistical Association, 84(406), 460-466. doi: 10.1080/01621459.1989.10478791<sup>15</sup>.

#### Examples

```
data(foodstamp.grouped)
```
GasolineYield *Data on gasoline yields.*

#### Description

Data on gasoline yields originally from Prater (1956). Used as an example in Cribari-Neto and Zeileis (2010).

### Usage

```
data("GasolineYield")
```
#### Format

A data frame with 32 observations on the following 8 variables.

percent a numeric vector

vthousand a numeric vector

<sup>15</sup>https://doi.org/10.1080/01621459.1989.10478791

#### GBprob the contract of the contract of the contract of the contract of the contract of the contract of the contract of the contract of the contract of the contract of the contract of the contract of the contract of the con

gravity a numeric vector pressure a numeric vector temp10 a numeric vector temp a numeric vector batch a factor with levels 1 2 3 4 5 6 7 8 9 10

### Source

Prater NH (1956). Estimate Gasoline Yields from crudes. *Petroleum Refiner*, 35(5), 236-238.

#### References

Cribari-Neto F, Zeileis A. (2010). Beta Regression in R. *Journal of Statistical Software*, 34(2), 1-24. doi: 10.18637/jss.v034.i02<sup>16</sup> .

#### Examples

data(GasolineYield)

GBprob *Calculation of vector of probabilities for the generalized binomial distribution.*

### Description

Given a vector of parameters and a scalar of the number of trials the function returns a vector of probabilities.

### Usage

```
GBprob(twoparameter, nt)
```
#### Arguments

twoparameter A vector of the parameters of the generalized binomial distribution.

nt The number of trials.

### Value

Vector of probabilities

### Author(s)

David M. Smith <smithdm1@us.ibm.com>

<sup>16</sup>https://doi.org/10.18637/jss.v034.i02

### References

Faddy M, Smith D. (2012). Extended Poisson Process Modeling and Analysis of Grouped Binary Data. *Biometrical Journal*, 54, 426-435. doi: 10.1002/bimj.201100214<sup>17</sup> .

### Examples

```
twoparameter <- c(0.971242852,0.001465007)
names(twoparameter) <- c('p','b')
nt <- 37
GBprob(twoparameter,nt)
```
hatvalues.BinaryEPPM

*Extraction of hat matrix values from BinaryEPPM Objects*

#### Description

Extract the values of the hat matrix from models of class "BinaryEPMM".

### Usage

```
## S3 method for class 'BinaryEPPM'
hatvalues(model, ...)
```
### Arguments

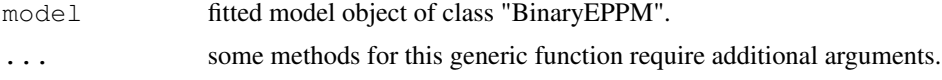

### Value

The calculated hat values for the fitted model. These are used to calculate Cook's distances.

### Author(s)

David M. Smith  $\langle$ smithdm1@us.ibm.com>

### References

Cribari-Neto F, Zeileis A. (2010). Beta Regression in R. *Journal of Statistical Software*, 34(2), 1-24. doi: 10.18637/jss.v034.i02<sup>18</sup>.

### See Also

betareg

<sup>17</sup>https://doi.org/10.1002/bimj.201100214 <sup>18</sup>https://doi.org/10.18637/jss.v034.i02

### Hiroshima.case 21

### Examples

```
data("ropespores.case")
output.fn <- BinaryEPPM(data = ropespores.case,
                  number.spores / number.tested ~ 1 + offset(logdilution),
                  model.type = 'p only', model.name = 'binomial')
hatvalues(output.fn)
```
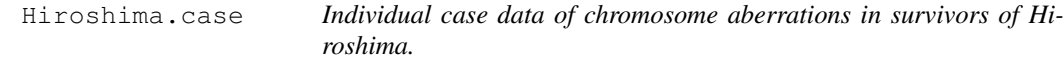

#### Description

The data is of chromosome aberrations amongst survivors of the atomic bombs exploded over Japan. This data set is of individual survivors. The data is from Morel and Neechal (2012).

#### Usage

```
data("Hiroshima.case")
```
### Format

A data frame with 648 observations on the following 6 variables.

- m a numeric vector
- t a numeric vector
- t65d\_gamma a numeric vector
- t65d\_neutron a numeric vector
- z a numeric vector
- zz a numeric vector

### Details

The doses vectors z and zz have been standardized to mean of 0, standard deviation of 1 form.

### Source

Morel JG, Neechal NK(2012). Overdispersion Models in SAS. SAS Press.

### Examples

```
data("Hiroshima.case")
```
Hiroshima.grouped *Data of chromosome aberrations in survivors of Hiroshima grouped into dose ranges and represented as frequency distributions.*

### Description

The data is of chromosome aberrations amongst survivors of the atomic bombs exploded over Japan. This data set is grouped into four frequency distributions. The data is from Prentice (1986).

### Usage

```
data("Hiroshima.grouped")
```
### Format

The format is: List of 5 \$ fdose : Factor w/ 7 levels "0","1-99","100-199",..: 1 2 3 4 5 6 7 \$ vdose : num [1:7] 0 38 144 244 347 ... \$ gz : num [1:7] -0.7829 -0.5704 0.0219 0.5823 1.1573 ... \$ gzz : num [1:7] 0.61293 0.32532 0.00048 0.3391 1.33927 ... \$ number.aberrations:List of 7 ..\$ : num  $[1:101]$  139 66 35 17 3 2 1 0 0 0 ...  $\therefore$  : num  $[1:101]$  20 23 6 7 3 2 5 2 0 1 ...  $\therefore$  : num  $[1:101]$  23 12 20 23 6 12 12 12 5 2 ... ..\$ : num [1:101] 2 2 5 5 3 14 3 2 4 3 ... ..\$ : num [1:101] 1 1 1 1 3 3 3 3 3 3 ... ..\$ : num [1:101] 0 0 0 1 1 3 4 1 0 2 ... ..\$ : num [1:101] 3 1 2 2 2 0 1 0 1 0 ...

### Details

The grouped doses of Prentice (1986) have been standardized to gz and gzz with mean of 0, standard deviation of 1 form. This was done to match the doses used in the related individual survivor data form of the data set Hiroshima.case.Rd.

#### Source

Prentice RL (1986). "Binary Regression Using an Extended Beta-binomial Distribution, with Discussion of Correlation Induced by Covariate Measurement Errors." Journal of the American Statistical Association, 81, 321-327. doi: 10.1080/01621459.1986.10478275<sup>19</sup>

### Examples

```
data("Hiroshima.grouped")
```
<sup>19</sup>https://doi.org/10.1080/01621459.1986.10478275

KupperHaseman.case *Kupper and Haseman example data*

#### Description

Data of the number of deaths out of number of implants for pregnant female mice for two groups each of size 10.

### Usage

```
data("KupperHaseman.case")
```
### Format

A data frame with 20 observations on the following 3 variables.

Group a factor with levels Control Treated

Number.Deaths a numeric vector

Number.Implants a numeric vector

#### Source

Kupper L, Haseman J. (1978). The Use of a Correlated Binomial Model for the Analysis of Toxicological Experiments. Biometrics, 34(1), 69-76.

### Examples

```
data("KupperHaseman.case")
```
LL.gradient *Function used to calculate the first derivatives of the log likelihood with respect to the model parameters.*

#### Description

Function used to calculate the first derivatives of the log likelihood with respect to the model parameters. These are numerical derivatives calculated using the numerical derivative functions of Gilbert and Varadhan (2015).

#### Usage

```
LL.gradient(parameter, model.type, model.name, link, ntrials, nsuccess,
            covariates.matrix.p, covariates.matrix.scalef,
            offset.p, offset.scalef, weights, grad.method)
```
#### Arguments

parameter A vector of the parameters of the model which is set to initial estimates on function call.

- model.type Takes one of two values i.e. 'p only' or 'p and scale-factor'. The 'p only' value fits linear predictor functions to the probability of a success 'p' as in Faddy and Smith (2012). The 'p and scale-factor' value fits linear predictor functions to both the 'p' and the scale-factor. The default is 'p and scale-factor'.
- model.name If model.type is 'p only' the model being fitted is one of the four 'binomial', 'generalized binomial', 'beta binomial' or 'correlated binomial'. If model.type is 'p and scale-factor' the model being fitted is one of the three 'generalized binomial', 'beta binomial' or 'correlated binomial'. Information about these models is given in Faddy and Smith (2012). The default is 'generalized binomial'.
- link Takes one of nine values i.e., 'logit', 'probit', 'cloglog', 'cauchit', 'log', 'loglog', 'double exponential', 'double reciprocal', 'power logit'. The default is 'cloglog'. The 'power logit' has an attribute of 'power' for which the default is 1 i.e., a logit link.
- ntrials A vector length 'n+1' representing the number of trials 'n' i.e., a vector with all elements equal to 'n'.
- nsuccess A vector representing the frequency distribution of the binomial distribution for fixed number of trials 'n'.
- covariates.matrix.p

A matrix of covariates for the mean where rows are the number of values in list.binary and columns the covariates. This matrix is extracted from the formulae in function BinaryEPPM. However, in the accompanying example it is shown how it can be constructed independently of function BinaryEPPM.

covariates.matrix.scalef

A matrix of covariates for the variance where rows are the number of values in list.binary and columns the covariates. The default is a vector of ones. This matrix is extracted from the formulae in function BinaryEPPM. However, in the accompanying example it is shown how it can be constructed independently of function BinaryEPPM.

offset.p An offset vector for the probability of success p. The default is a vector of ones. offset.scalef

An offset vector for the scale-factor. The default is a vector of ones.

- weights A vector or list of weights for the modeling of probability of success. The default is a vector of ones.
- grad.method Numerical method used to calculate gradients when the optimization method for optim is BFGS either simple or Richardson. This is the grad.method attribute of argument method of BinaryEPPM. The default is simple.

#### Value

A vector of numerical first derivatives.

### LL.Regression.Binary 25

### Author(s)

David M. Smith <smithdm1@us.ibm.com>

### References

Gilbert P, Varadhan R. (2015). numDeriv: Accurate Numerical Derivatives. R Package version 2014.2-1, https://CRAN.R-project.org/package=numDeriv.

### Examples

```
link <- 'cloglog'
attr(link, which="p") <- make.link(link)
nsuccess <- list(c(rep(0,5),352,479,530,291,101,17))
ntrials \leftarrow list(c(rep(10,11)))
parameter <- c(0.06363398,-0.47085362)
LL.gradient(parameter, model.type = "p and scale-factor",
     model.name = "generalized binomial", link = link, ntrials = ntrials, nsuccess = nsucces
     covariates.matrix.p = matrix(c(1), nrow=1),
     covariates.matrix.scalef = matrix(c(1), nrow=1),
     offset.p = c(0), offset.scalef = c(0), weights = list(c(rep(1,11))),
     grad.method = "Richardson")
```
LL.Regression.Binary

*Function called by optim to calculate the log likelihood from the probabilities and hence perform the fitting of regression models to the binary data.*

### Description

Fits specified regression models to the data.

#### Usage

```
LL.Regression.Binary(parameter,model.type,model.name,link,ntrials,nsuccess,
                     covariates.matrix.p,covariates.matrix.scalef,
                     offset.p,offset.scalef,weights,grad.method)
```
#### Arguments

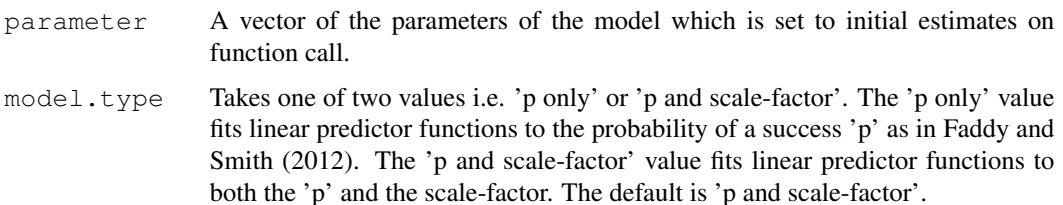

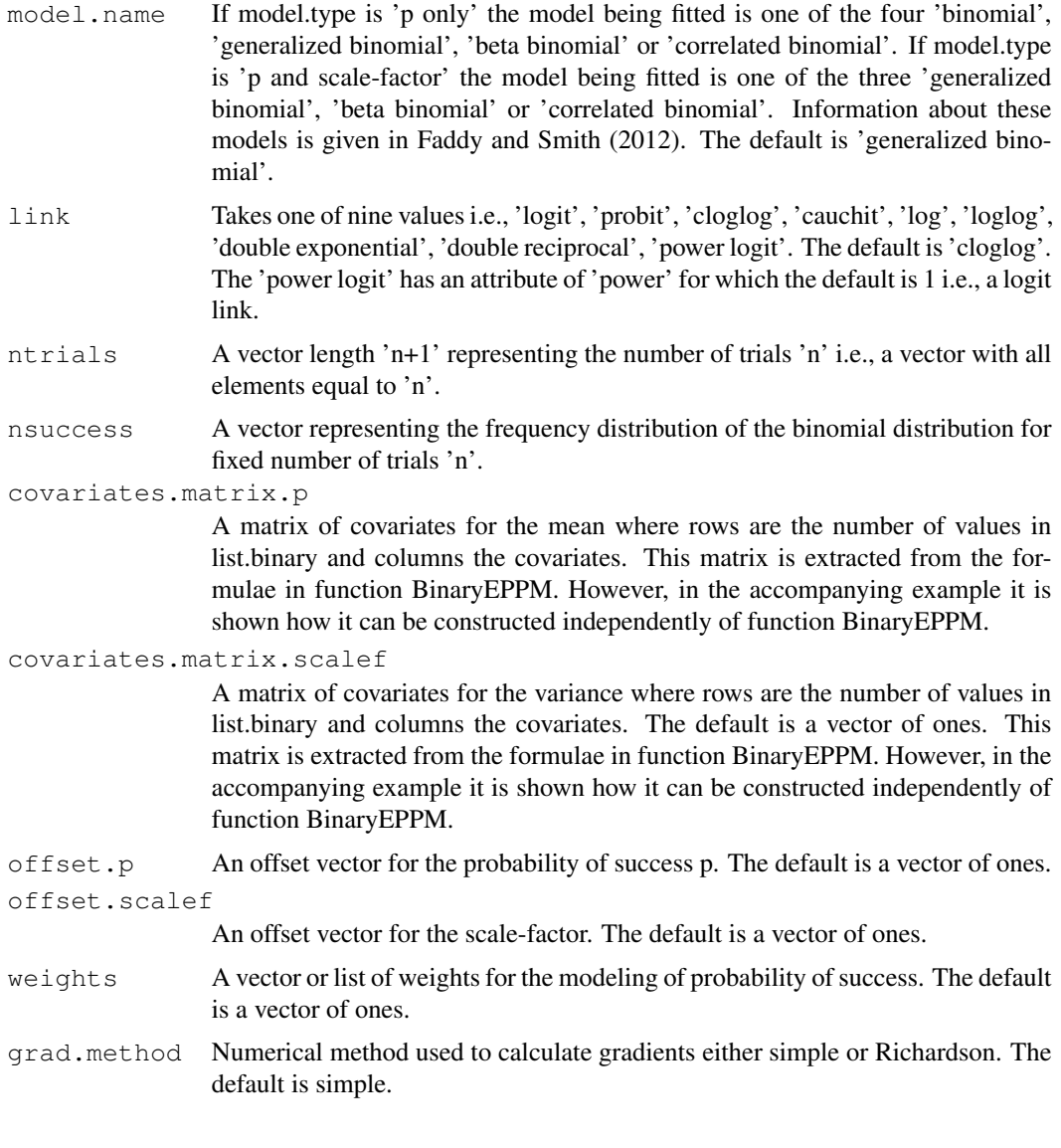

### Value

The log likelihood is returned.

### Author(s)

David M. Smith <smithdm1@us.ibm.com>

### References

Faddy M, Smith D. (2012). Extended Poisson Process Modeling and Analysis of Grouped Binary Data. *Biometrical Journal*, 54, 426-435. doi: 10.1002/bimj.201100214<sup>20</sup> .

<sup>20</sup>https://doi.org/10.1002/bimj.201100214

### logLik.BinaryEPPM 27

#### Examples

```
link <- 'cloglog'
attr(link, which="p") <- make.link(link)
nsuccess <- list(c(rep(0,5),352,479,530,291,101,17))
ntrials <- list(c(rep(10,11)))
parameter <- c(0.06363398,-0.47085362)
LL.Regression.Binary(parameter, model.type = "p and scale-factor",
            model.name = "generalized binomial", link, ntrials, nsuccess,
            covariates.matrix.p = matrix(c(1), nrow=1),
            covariates.matrix.scalef = matrix(c(1), nrow=1),
            offset.p = c(0), offset.scalef = c(0),
            weights = list(c(rep(1,11))))
```
logLik.BinaryEPPM *Extract Log-Likelihood*

### Description

This function is generic. It is a method for extracting the log-likelihood for objects of class "BinaryEPPM".

#### Usage

```
## S3 method for class 'BinaryEPPM'
logLik(object, ...)
```
### Arguments

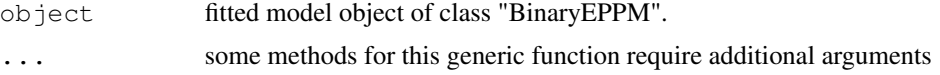

### Details

logLik is most commonly used for a model fitted by maximum likelihood as is done here.

#### Value

The log likelihood value for the fitted model object.

### Author(s)

David M. Smith <smithdm1@us.ibm.com>

### See Also

betareg

### Description

Computes the loglog link function, including its inverse.

### Usage

loglog()

### Details

Same link function as in Cribari-Neto and Zeileis (2010).

### Value

The loglog of theta where the logarithms are to base e.

### Author(s)

David M. Smith <smithdm1@us.ibm.com>

#### References

Cribari-Neto F, Zeileis A. (2010). Beta Regression in R. *Journal of Statistical Software*, 34(2), 1-24. doi: 10.18637/jss.v034.i02<sup>21</sup>.

Luningetal.litters *Number of trials (implantations) in data of Luning, et al., (1966)*

### Description

The data are arranged as a list of frequency distributions of the number of female mice with 0,1,2, etc., dead where the number of implants 5 to 10, the number of implants being the length of the frequency distribution. Dose and number of implants are both included as both variates (vdose, vlitter.size) and as factors (fdose, flitter.size).

### Usage

data("Luningetal.litters")

<sup>21</sup>https://doi.org/10.18637/jss.v034.i02

### Format

The format is: List of 3 \$ vdose : num [1:3] 0 300 600 \$ fdose : Factor w/ 3 levels "0","300","600": 1 2 3 \$ number.dead:List of 18 ..\$ : num [1:6] 30 27 9 5 0 0 ..\$ : num [1:6] 27 41 32 17 4 0 ..\$ : num [1:6] 16 32 48 49 15 0 ..\$ : num [1:7] 86 51 14 4 1 0 0 ..\$ : num [1:7] 28 47 59 28 6 1 1 ..\$ : num [1:7] 7 35 45 37 20 9 0 ..\$ : num [1:8] 111 73 31 8 1 0 0 0 ..\$ : num [1:8] 31 61 54 20 19 1 0 0 ..\$ : num [1:8] 5 22 27 36 17 9 3 1 ..\$ : num [1:9] 79 44 23 3 0 1 0 0 0 ..\$ : num [1:9] 12 32 24 22 8 1 0 0 0 ..\$ : num [1:9] 1 4 12 11 8 7 0 2 0 ..\$ : num [1:10] 32 29 8 1 0 0 0 0 0 0 ..\$ : num [1:10] 1  $696110000...$ \$: num  $[1:10]0022201000...$ \$: num  $[1:11]5520000000...$ ... ..\$: num  $[1:11] 1 2 1 0 0 0 0 0 0 0 ...$   $\therefore$   $\$$  : num  $[1:11] 0 0 0 0 0 0 0 1 0 0 ...$ 

### Source

Luning K, Sheridan W, Ytterborn K, Gullberg U (1966). The relationship between the number of implantations and the rate of intra-uterine death in mice. Mutation Research, 3, 444-451.

### Examples

```
data("Luningetal.litters")
```
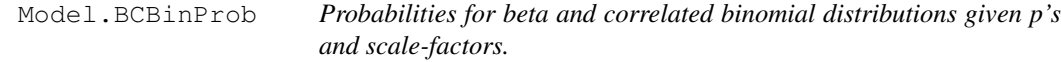

### Description

Calculates the probabilities for beta and correlated binomials given values for p's and scale-factors.

### Usage

```
Model.BCBinProb(parameter, model.type, model.name, link, ntrials, covariates.matrix
covariates.matrix.scalef = matrix(c(rep(1, nrow(covariates.matrix.p))), ncol = 1),
offset.p = c(rep(0, length(ntrials))), offset.scalef = c(rep(0, length(ntrials))))
```
#### Arguments

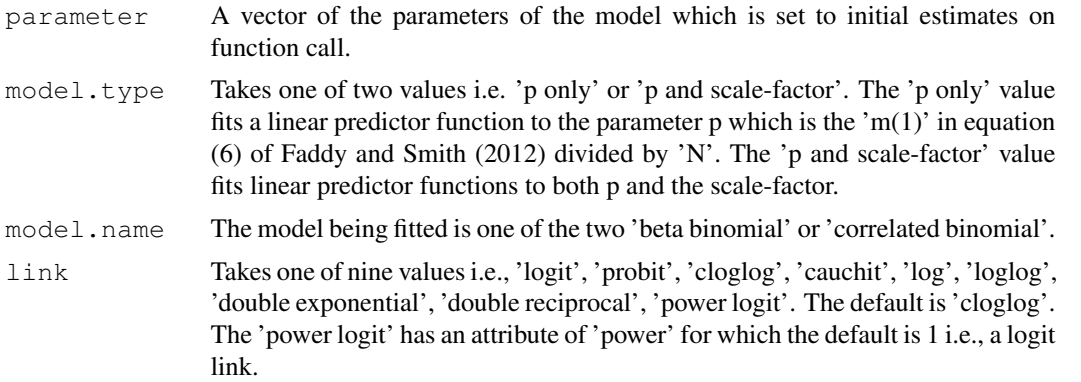

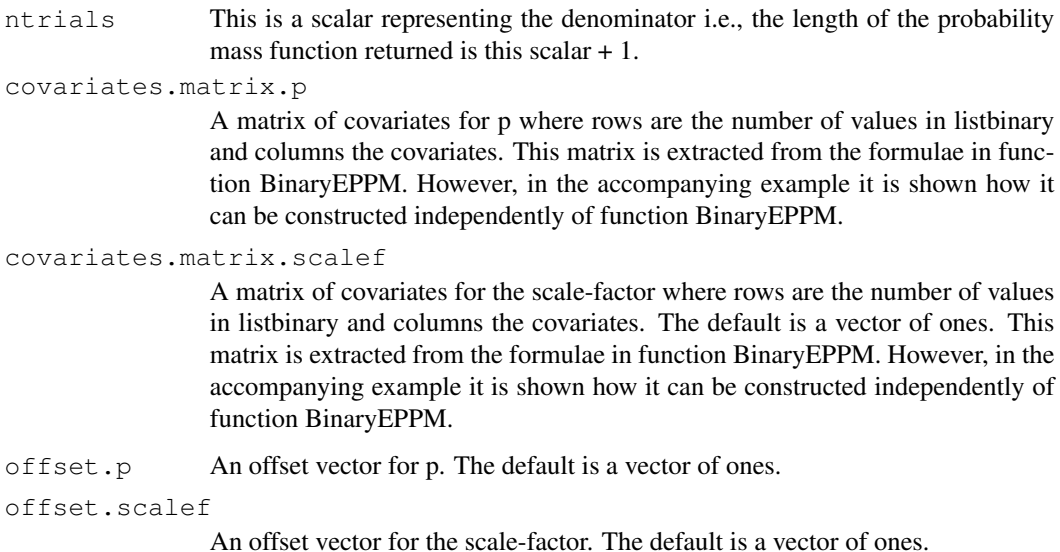

#### Value

List of arguments input together with a list of probabilities vectors and a data frame of values of p, theta (beta binomial) or rho (correlated binomial) and the limits for theta or rho.

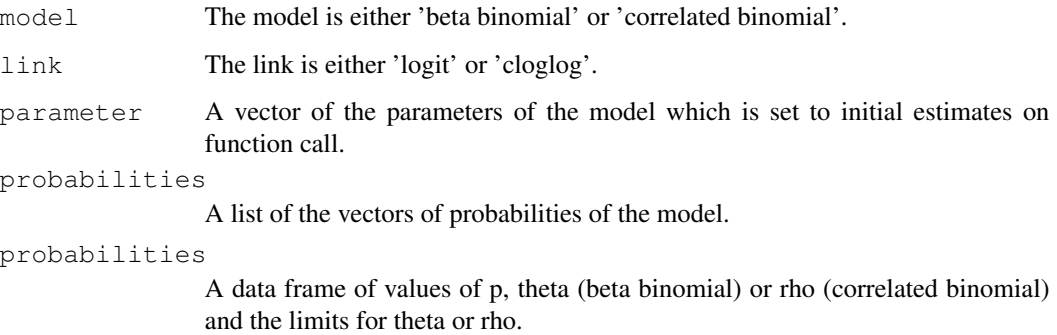

### Author(s)

David M. Smith <smithdm1@us.ibm.com>

### References

Hughes G, Madden L (1995). Some methods allowing for aggregated patterns of disease incidence in the analysis of data from designed experiments. Plant Pathology, 44, 927-943.

Kupper L, Haseman J (1978). The use of a correlated binomial model for the analysis of toxicological epxeriments. Biometrics, 34(1), 69-76.

Williams D (1996). Overdispersion in logistic linear models. In B Morgan (ed.), Statistics in Toxicology, 75-84. Oxford Science Publications.

### Model.Binary 31

### Examples

```
link <- 'cloglog'
attr(link, which="p") <- make.link(link)
parameter <- c(-0.68294630,0.03451481)
names(parameter) <- c('p','rho')
model.type <- 'p and scale-factor'
model.name <- 'correlated binomial'
ntrials \langle -1 list(c(rep(10,11)))
Model.BCBinProb(parameter, model.type, model.name, link, ntrials,
                covariates.matrix.p = matrix(c(1), nrow=1),
                covariates.matrix.scalef = matrix(c(1), nrow=1),
                offset.p = c(0), offset.scalef = c(0))
```
Model.Binary *Function for obtaining output from distributional models.*

### Description

Produces output of model, parameters and probabilities from the various models.

### Usage

```
Model.Binary(parameter, model.type, model.name, link, ntrials, covariates.matrix.p,
covariates.matrix.scalef, offset.p, offset.scalef)
```
### Arguments

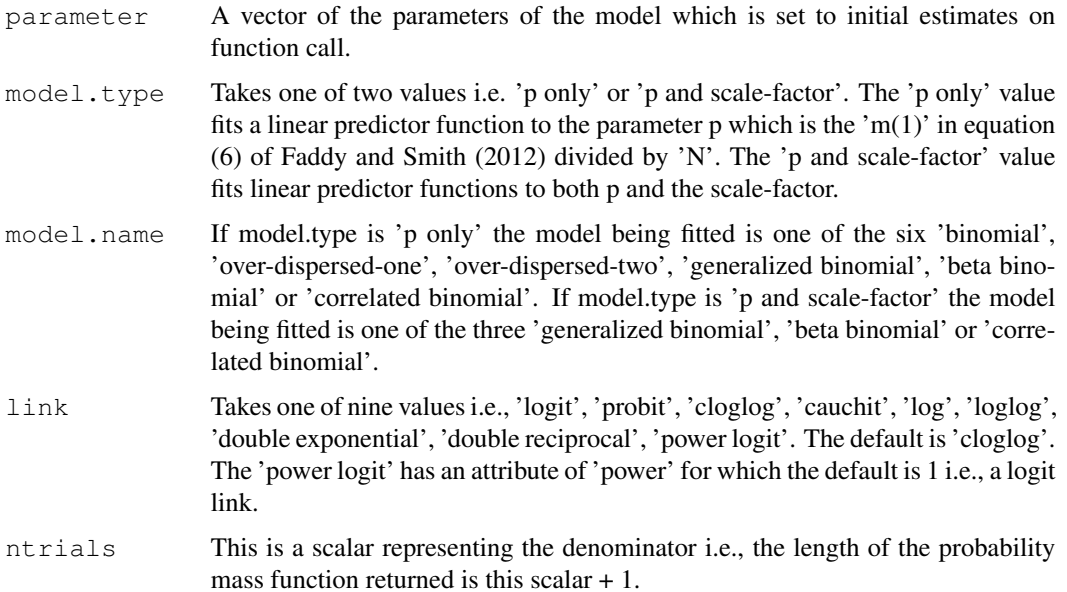

```
covariates.matrix.p
```
A matrix of covariates for p where rows are the number of values in listbinary and columns the covariates. This matrix is extracted from the formulae in function BinaryEPPM. However, in the accompanying example it is shown how it can be constructed independently of function BinaryEPPM.

### covariates.matrix.scalef

A matrix of covariates for the scale-factor where rows are the number of values in listbinary and columns the covariates. The default is a vector of ones. This matrix is extracted from the formulae in function BinaryEPPM. However, in the accompanying example it is shown how it can be constructed independently of function BinaryEPPM.

offset.p An offset vector for p. The default is a vector of ones.

offset.scalef

An offset vector for the scale-factor. The default is a vector of ones.

### Value

Output which is the output from either Model.BCBinProb, Model.GB, Model.Binary, Model.JMVGB, or Model.ODB.

#### Author(s)

David M. Smith <smithdm1@us.ibm.com>

### References

Faddy M, Smith D. (2012). Extended Poisson Process Modeling and Analysis of Grouped Binary Data. *Biometrical Journal*, 54, 426-435. doi: 10.1002/bimj.201100214<sup>22</sup> .

### Examples

```
link <- 'cloglog'
attr(link, which="p") <- make.link(link)
parameter <- c(-0.68294630,0.03451481)
names(parameter) <- c('p','rho')
model.type <- 'p and scale-factor'
model.name <- 'correlated binomial'
ntrials \langle -1 list(c(rep(10,11)))
Model.Binary(parameter, model.type, model.name, link, ntrials,
             covariates.matrix.p = matrix(c(1), nrow=1),
             covariates.matrix.scalef = matrix(c(1), nrow=1),
             offset.p = c(0), offset.scalef = c(0))
```
<sup>22</sup>https://doi.org/10.1002/bimj.201100214

### Description

Calculates the probabilities for binomial and generalized binomial given values for p's and b.

### Usage

```
Model.GB(parameter, model.name, link, ntrials, covariates.matrix.p,
         offset.p = c(rep(0, length(ntrials))))
```
### Arguments

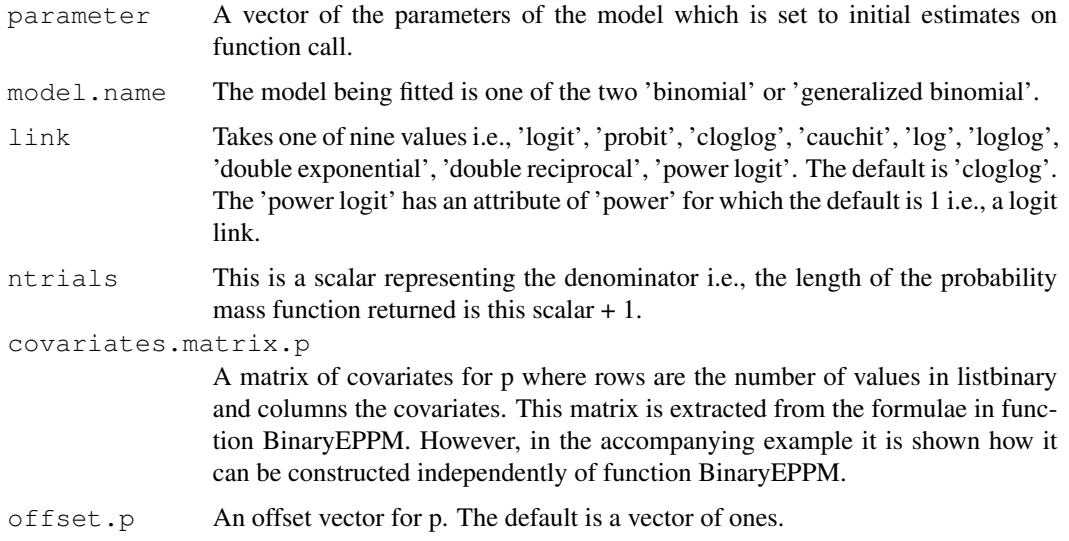

### Value

List of arguments input together with a list of probabilities vectors and a data frame of values of a and b of Equation (5) of Faddy and Smith (2012).

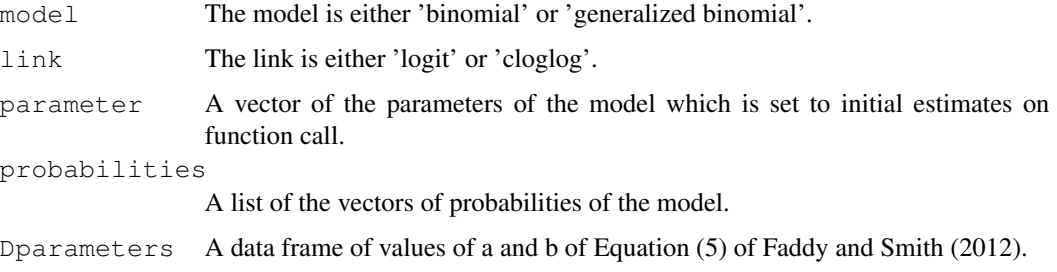

### Author(s)

David M. Smith <smithdm1@us.ibm.com>

#### **References**

Faddy M, Smith D. (2012). Extended Poisson Process Modeling and Analysis of Grouped Binary Data. *Biometrical Journal*, 54, 426-435. doi: 10.1002/bimj.201100214<sup>23</sup> .

### Examples

```
link <- 'cloglog'
attr(link, which="p") <- make.link(link)
parameter <- c(0.9423342,0.5846321)
names(parameter) <- c('p','b')
model.name <- 'generalized binomial'
ntrials <- list(c(rep(10,11)))
Model.GB(parameter, model.name, link, ntrials,
         covariates.matrix.p = matrix(c(1), ncol=1),
         offset.p = c(0)
```
Model.JMVGB *Probabilities for generalized binomial distributions given p's and scale-factors.*

### Description

Calculates the probabilities for binomial and generalized binomial given values for p's and scalefactors.

### Usage

```
Model.JMVGB(parameter, model.name, link, ntrials,
             covariates.matrix.p, covariates.matrix.scalef,
             offset.p = c(rep(0, length(ntrials))),
             offset.\text{scalef} = c(\text{rep}(0, \text{length}(ntrials))))
```
### Arguments

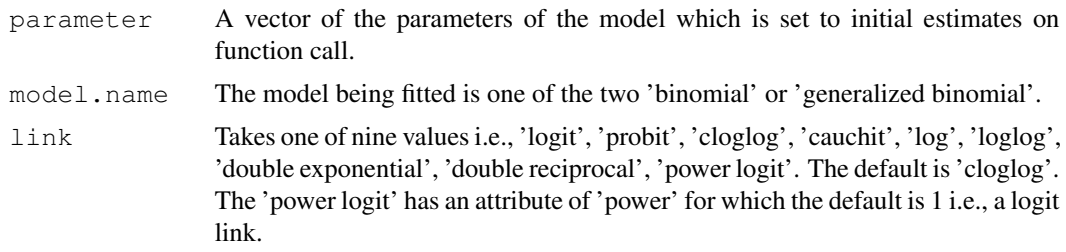

<sup>23</sup>https://doi.org/10.1002/bimj.201100214

### Model.JMVGB 35

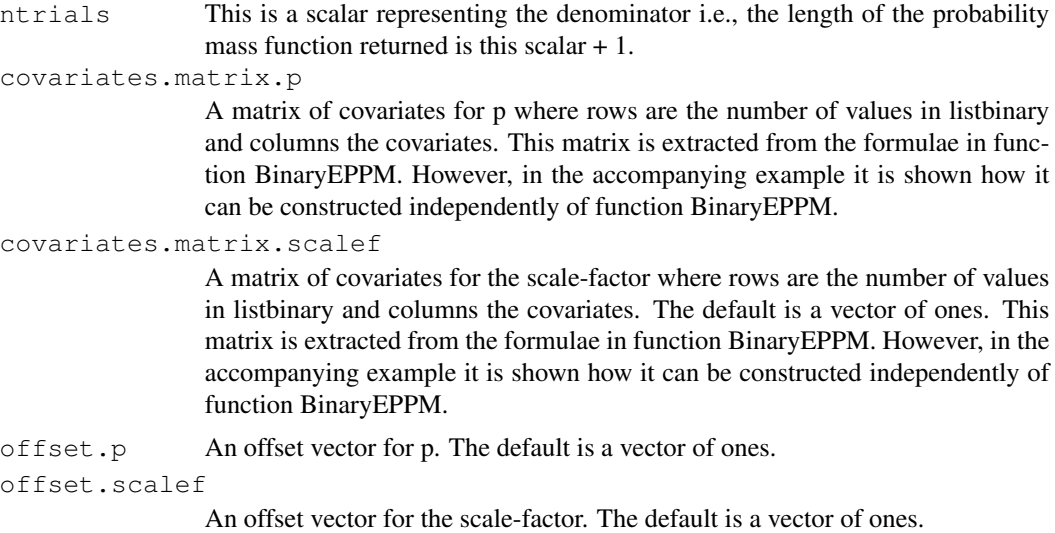

### Value

List of arguments input together with a list of probabilities vectors and a data frame of values of a and b of Equation (5) of Faddy and Smith (2012).

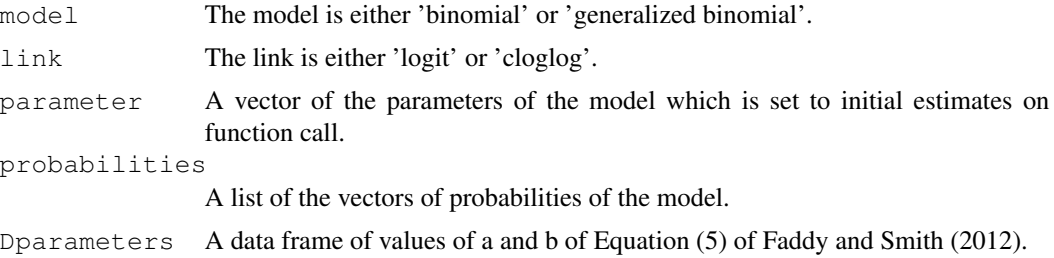

### Author(s)

David M. Smith <smithdm1@us.ibm.com>

### References

Faddy M, Smith D. (2012). Extended Poisson Process Modeling and Analysis of Grouped Binary Data. *Biometrical Journal*, 54, 426-435. doi: 10.1002/bimj.201100214<sup>24</sup> .

### Examples

```
link <- 'cloglog'
attr(link, which="p") <- make.link(link)
parameter <- c(-0.68294630,0.03451481)
names(parameter) <- c('p','scale-factor')
model.name <- 'generalized binomial'
ntrials <- list(c(rep(10,11)))
```
<sup>24</sup>https://doi.org/10.1002/bimj.201100214

```
Model.JMVGB(parameter, model.name, link, ntrials,
           covariates.matrix.p = matrix(c(1), nrow=1),
            covariates.matrix.scalef = matrix(c(1), nrow=1),
            offset.p = c(0), offset.scalef = c(0))
```
negcomplog *Negative complementary log-log Link Function*

### Description

Computes the negative complementary log-log link function, including its inverse.

### Usage

negcomplog()

### Value

The negative complementary log-log of theta.

### Author(s)

David M. Smith <smithdm1@us.ibm.com>

### References

Tibshirani RJ, Ciampi A (1983). "A Family of Proportional- and Additive-Hazards Models for Survival Data". Biometrics 39(1), 141-147.

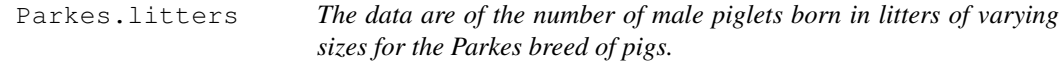

### Description

The data are arranged as a list of binomial frequency distributions where the listing is by litter size which is included both as a variate (vsize) and as a factor (fsize)

#### Usage

```
data("Parkes.litters")
```
### Format

The format is: List of  $3 \text{ }$  fsize : Factor w/  $7$  levels " size  $5$ "," size  $6$ ",..: 1 2  $3 \text{ } 4 \text{ } 5 \text{ } 6 \text{ } 7 \text{ }$  s vsize : int [1:7] 5 6 7 8 9 10 11 \$ number.success:List of 7 ..\$ : num [1:6] 2 20 41 35 14 4 ..\$ : num [1:7] 3 16 53 78 53 18 0 ..\$ : num [1:8] 0 21 63 117 104 46 21 2 ..\$ : num [1:9] 1 8 37 81 162 77 30 5 1 ..\$ : num [1:10] 0 2 23 72 101 83 46 12 7 0 ..\$ : num [1:11] 0 7 8 19 79 82 48 24 10 0 ... ..\$ : num [1:12] 0 1 3 15 15 33 13 12 8 1 ...

### Source

Brooks, R.J., James, W.H., Gray, E. (1993). Modelling Sub-Binomial Variation in the Frequency of Sex Combinations in Litters of Pigs. Biometrics 47, 403-417.

#### Examples

```
data("Parkes.litters")
```
plot.BinaryEPPM *Diagnostic Plots for BinaryEPPM Objects*

### **Description**

Various types of standard diagnostic plots can be produced, involving various types of residuals, influence measures etc.

### Usage

```
## S3 method for class 'BinaryEPPM'
plot(x, which = 1:4,
    caption = c("Residuals vs indices of obs.", "Cook's distance plot",
   "Leverage vs predicted values", "Residuals vs linear predictor",
   "Normal Q-Q plot of residuals", "Predicted vs observed values"),
    sub.caption = " ", main = " ",
    ask = prod(par("mfcol"), 1) < length(which) && dev.interactive(), \ldots,
    type = "spearson")
```
### Arguments

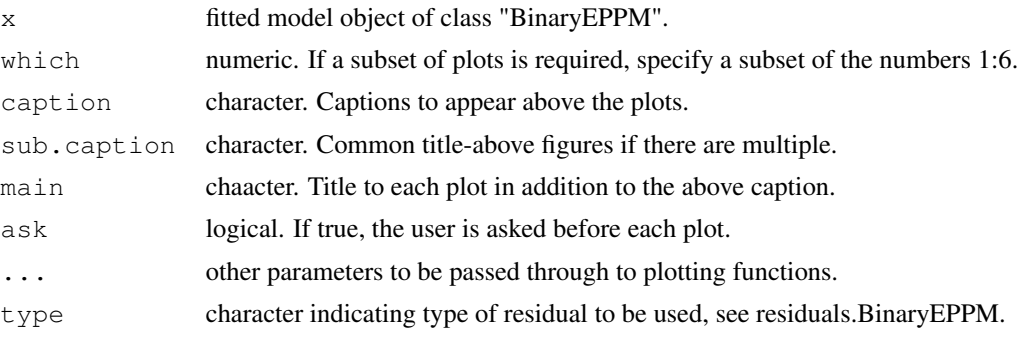

### Details

The plot method for BinaryEPPM objects produces various plots of diagnostic plots similar to those produced by betareg. See Ferrari and Cribari-Neto (2004) for further details of the displays of betareg.

### Author(s)

David M. Smith <smithdm1@us.ibm.com>

### References

Cribari-Neto F, Zeileis A. (2010). Beta Regression in R. *Journal of Statistical Software*, 34(2), 1-24. doi: 10.18637/jss.v034.i02<sup>25</sup>.

### See Also

plot.betareg

### Examples

```
data("ropespores.case")
output.fn <- BinaryEPPM(data = ropespores.case,
                  number.spores / number.tested ~ 1 + offset(logdilution),
                  model.type = 'p only', model.name = 'binomial')
plot(output.fn, which = 1, type= "sdeviance")
```
powerlogit *Power Logit Link Function*

#### Description

Computes the power logit link function, including its inverse.

#### Usage

```
powerlogit(power = 1)
```
#### Arguments

power power value for the power logit link function.

### Value

The power logit transformation of theta. All logarithms are natural ones, i.e., to base e.

<sup>25</sup>https://doi.org/10.18637/jss.v034.i02

### predict.BinaryEPPM 39

### Author(s)

David M. Smith <smithdm1@us.ibm.com>

### References

Gaudard MA, Karson MJ, Linder E, Tse Sk (1993). Efficient Designs for Estimation in the Power Logistic Quantal Response Model." Statistica Sinica, 3, 233-243.

predict.BinaryEPPM *Prediction Method for BinaryEPPM Objects*

### Description

Extract various types of predictions from BinaryEPPM regression models.

#### Usage

```
## S3 method for class 'BinaryEPPM'
predict(object, newdata = NULL, type = c("response",
     "linear.predictor.p", "linear.predictor.scale.factor",
 "p", "scale.factor", "scale.factor.limits", "mean",
 "variance", "distribution", "distribution.parameters"), na.action = na.pass, ...)
```
#### Arguments

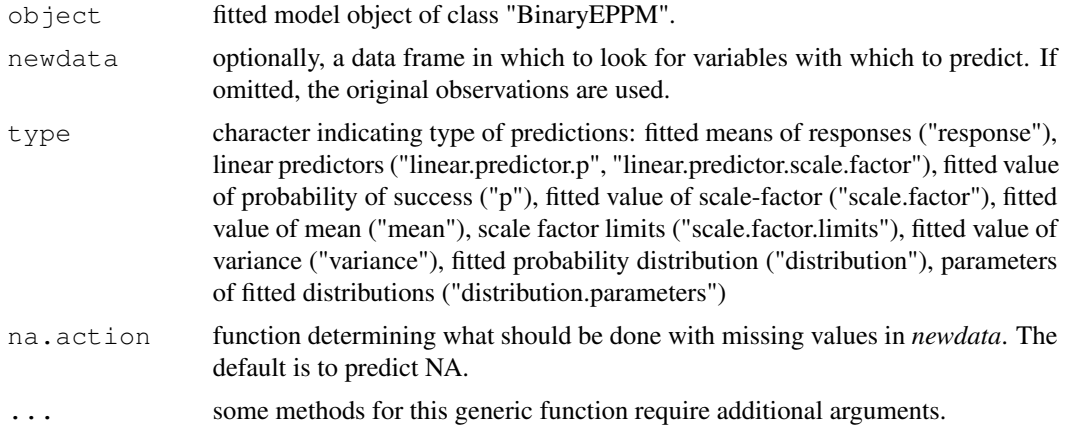

### Value

A vector or list of the predicted values from the fitted model object.

#### Author(s)

David M. Smith <smithdm1@us.ibm.com>

### References

Cribari-Neto F, Zeileis A. (2010). Beta Regression in R. *Journal of Statistical Software*, 34(2), 1-24. doi: 10.18637/jss.v034.i02<sup>26</sup>.

### See Also

predict.betareg

### Examples

```
data("ropespores.case")
output.fn <- BinaryEPPM(data = ropespores.case,
                  number.spores / number.tested ~ 1 + offset(logdilution),
                  model.type = 'p only', model.name = 'binomial')
predict(output.fn, type = "response")
predict(output.fn, type = "linear.predictor.p")
```
print.BinaryEPPM *Printing of BinaryEPPM Objects*

#### Description

Prints objects of class "BinaryEPPM".

### Usage

```
## S3 method for class 'BinaryEPPM'
print(x, digits = max(3, getOption("digits") - 3), ...)
```
#### Arguments

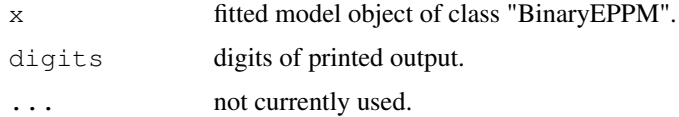

### Author(s)

David M. Smith <smithdm1@us.ibm.com>

### References

Cribari-Neto F, Zeileis A. (2010). Beta Regression in R. *Journal of Statistical Software*, 34(2), 1-24. doi: 10.18637/jss.v034.i02<sup>27</sup>.

<sup>26</sup>https://doi.org/10.18637/jss.v034.i02

<sup>27</sup>https://doi.org/10.18637/jss.v034.i02

### print.summaryBinaryEPPM 41

### See Also

betareg

#### Examples

```
data("ropespores.case")
BinaryEPPM(data = ropespores.case,
           number.spores / number.tested ~ 1 + offset(logdilution),
           model.type = 'p only', model.name = 'binomial')
```

```
print.summaryBinaryEPPM
```

```
Printing of summaryBinaryEPPM Objects
```
### Description

Prints the objects of class "summaryBinaryEPPM".

### Usage

```
## S3 method for class 'summaryBinaryEPPM'
print(x, \ldots)
```
#### Arguments

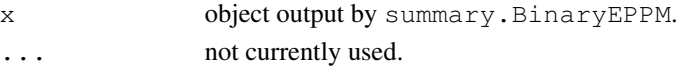

### Author(s)

David M. Smith <smithdm1@us.ibm.com>

### References

Cribari-Neto F, Zeileis A. (2010). Beta Regression in R. *Journal of Statistical Software*, 34(2), 1-24. doi: 10.18637/jss.v034.i02<sup>28</sup>.

### See Also

betareg

### Examples

```
data("ropespores.case")
output.fn <- BinaryEPPM(data = ropespores.case,
                  number.spores / number.tested ~ 1 + offset(logdilution),
                  model.type = 'p only', model.name = 'binomial')
print(summary(output.fn))
```
<sup>28</sup>https://doi.org/10.18637/jss.v034.i02

```
residuals.BinaryEPPM
```
*Residuals for BinaryEPPM Objects*

### Description

This function is generic. Extract various types of residuals from objects of class "BinaryEPPM".

### Usage

```
## S3 method for class 'BinaryEPPM'
residuals(object, type = c("spearson", "deviance", "pearson",
       "response", "likelihood", "sdeviance"), ...)
```
### Arguments

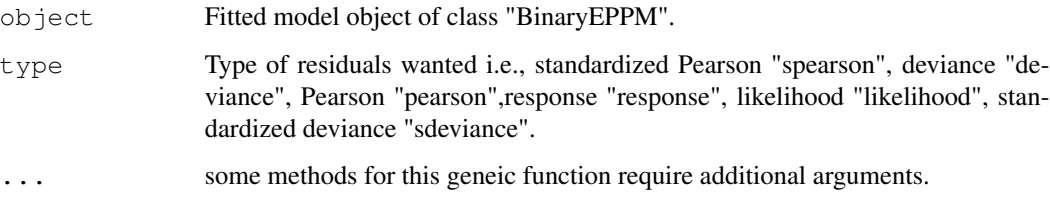

### Details

Residuals as Cribari-Neto and Zeileis (2010).

### Author(s)

David M. Smith <smithdm1@us.ibm.com>

### References

Cribari-Neto F, Zeileis A. (2010). Beta Regression in R. *Journal of Statistical Software*, 34(2), 1-24. doi: 10.18637/jss.v034.i02<sup>29</sup>.

#### See Also

residuals.betareg

<sup>29</sup>https://doi.org/10.18637/jss.v034.i02

ropespores.case *Dilution series for the presence of rope spores.*

### Description

Dilution series where at each dilution of a suspension of potato flour a number of samples were examined for the presence of rope spores. These data are in data frame form.

#### Usage

```
data("ropespores.case")
```
### Format

A data frame with 10 observations on the following 5 variables.

vdilution a numeric vector fdilution a factor with levels 0.25 0.5 1 2 4 8 16 32 64 128 logdilution a numeric vector number.spores a numeric vector number.tested a numeric vector

#### Source

Finney, D.J. (1971). Statistical Methods in Biological Assay. Griffin, London, 2nd edition.

### Examples

```
data("ropespores.case")
```
ropespores.grouped *Dilution series for the presence of rope spores.*

### Description

Dilution series where at each dilution of a suspension of potato flour a number of samples were examined for the presence of rope spores. These data are in list form.

#### Usage

```
data("ropespores.grouped")
```
### Format

```
The format is: List of 4 $ vdilution : num [1:10] 0.25 0.5 1 2 4 8 16 32 64 128 $ fdilution : Factor
w/ 10 levels "0.25","0.5","1",..: 1 2 3 4 5 6 7 8 9 10 $ offset.p : num [1:10] 1.386 0.693 0 -0.693
-1.386 ... $ number.spores:List of 10 ..$ : num [1:6] 0 0 0 0 0 1 ..$ : num [1:6] 0 0 0 0 0 1 ..$ : num
[1:6] 0 0 0 0 0 1 ..$ : num [1:6] 0 0 0 0 0 1 ..$ : num [1:6] 0 0 0 0 1 0 ..$ : num [1:6] 0 0 0 1 0 0 ..$ :
num [1:6] 0 0 1 0 0 0 ..$ : num [1:6] 0 0 1 0 0 0 ..$ : num [1:6] 1 0 0 0 0 0 ..$ : num [1:6] 1 0 0 0 0 0
```
### Source

Finney, D.J. (1971). Statistical Methods in Biological Assay. Griffin, London, 2nd edition.

### Examples

data("ropespores.grouped")

summary.BinaryEPPM *Summary of BinaryEPPM Objects*

### Description

This function is generic. Summary of objects of class "BinaryEPPM".

#### Usage

```
## S3 method for class 'BinaryEPPM'
summary(object, ...)
```
#### Arguments

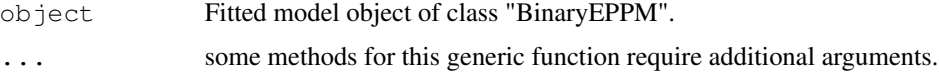

### Details

Similar output to that of summary.glm "summary.glm" and summary.betareg Cribari-Neto and Zeileis (2010).

### Author(s)

David M. Smith <smithdm1@us.ibm.com>

#### References

Cribari-Neto F, Zeileis A. (2010). Beta Regression in R. *Journal of Statistical Software*, 34(2), 1-24. doi: 10.18637/jss.v034.i02<sup>30</sup>.

<sup>30</sup>https://doi.org/10.18637/jss.v034.i02

### Titanic.survivors.case 45

### See Also

summary.betareg print.summaryBinaryEPPM

Titanic.survivors.case

*Individual case data of Titanic survivors*

### Description

These data are from the survival log of the Titanic and consist of the number of survivors out of the number of passengers broken down into age, sex and class categories.

### Usage

data(Titanic.survivors.case)

#### Format

A data frame with 12 observations on the following 5 variables.

age a factor with levels child adult number.passengers a numeric vector number.survive a numeric vector pclass a factor with levels 1st class 2nd class 3rd class sex a factor with levels female male

### Details

Hilbe (2011) first models these data as a logistic model, then finding that they are overdispersed, models them as count data (number of survivors, survive) with offset (log of the number of passengers, cases).

### Source

Section 9.5, Example 3, pages 263-268, Hilbe, J. (2011).

### References

Hilbe, J. (2011). Negative Binomial Regression. Cambridge University Press, second edition.

### Examples

data(Titanic.survivors.case)

```
Titanic.survivors.grouped
```
*Titanic survivors data in frequency distribution form.*

#### Description

These data are from the survival log of the Titanic and consist of the number of survivors out of the number of passengers broken down into age, sex and class categories. The data are in frequency distribution form i.e., a distribution as a list of numbers surviving for each age, sex and class category.

#### Usage

data("Titanic.survivors.grouped")

#### Format

The format is: List of  $4 \text{ $}$  age : Factor w/ 2 levels "child", "adult": 1 2 1 2 1 2 1 2 1 2 ...  $\text{ $}$  sex : Factor w/ 2 levels "female", "male": 1 1 2 2 1 1 2 2 1 1 ... \$ pclass : Factor w/ 3 levels "1st class", "2nd class",..: 1 1 1 1 2 2 2 2 3 3 ... \$ number.survive:List of 12 ..\$ : num [1:2] 0 1 ..\$ : num [1:145] 0 0  $0\,0\,0\,0\,0\,0\,0\,0\,$  ... ..\$ : num  $[1:6]$   $0\,0\,0\,0\,0\,1$  ..\$ : num  $[1:176]$   $0\,0\,0\,0\,0\,0\,0\,0\,0\,0\,0$  ... ..\$ : num  $[1:14]$  $0.000000000...$  ...\$ : num [1:94]  $0.000000000...$  ...\$ : num [1:12]  $0.00000000...$  ...\$ : num [1:169] 0 0 0 0 0 0 0 0 0 0 ... ..\$ : num [1:32] 0 0 0 0 0 0 0 0 0 0 ... ..\$ : num [1:166] 0 0 0 0  $000000...$  ...  $\text{\$: num}$  [1:49]  $000000000...$  ...  $\text{\$: num}$  [1:463]  $0000000000...$ 

#### Details

Hilbe (2011) first models these data as a logistic model, then finding that they are overdispersed, models them as count data (number of survivors, survive) with offset (log of the number of passengers, cases).

#### Source

Section 9.5, Example 3, pages 263-268, Hilbe, J. (2011).

#### References

Hilbe, J. (2011). Negative Binomial Regression. Cambridge University Press, second edition.

#### Examples

data(Titanic.survivors.grouped)

vcov.BinaryEPPM *Variance/Covariance Matrix for Coefficients*

### Description

Variance/covariance matrix for coefficients of fitted model.

### Usage

```
## S3 method for class 'BinaryEPPM'
vcov(object, model = c("full", "p", "scale.factory"), ...
```
### Arguments

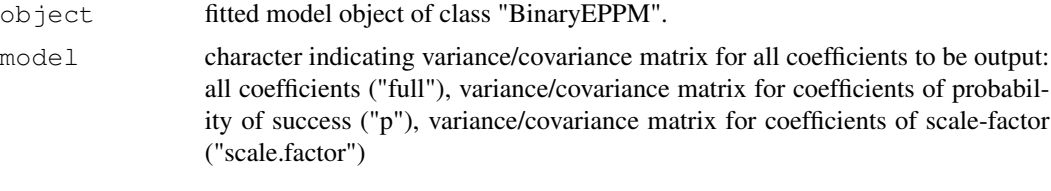

...

### Value

The variance/covariance matrix of the parameters of the fitted model object.

### Author(s)

David M. Smith <smithdm1@us.ibm.com>

#### References

Cribari-Neto F, Zeileis A. (2010). Beta Regression in R. *Journal of Statistical Software*, 34(2), 1-24. doi: 10.18637/jss.v034.i02<sup>31</sup>.

### See Also

betareg

### Examples

```
data("ropespores.case")
output.fn <- BinaryEPPM(data = ropespores.case,
                 number.spores / number.tested ~ 1 + offset(logdilution),
                  model.type = 'p only', model.name = 'binomial')
vcov(output.fn)
```
<sup>31</sup>https://doi.org/10.18637/jss.v034.i02

```
waldtest.BinaryEPPM
```
*Wald Test of Nested Models for BinaryEPPM Objects*

### Description

waldtest is a generic function for comparisons of nested (generalized) linear models via Wald tests.

### Usage

```
## S3 method for class 'BinaryEPPM'
waldtest(object, \ldots, vcov = NULL,
   test = c("Chisq", "F"))
```
### Arguments

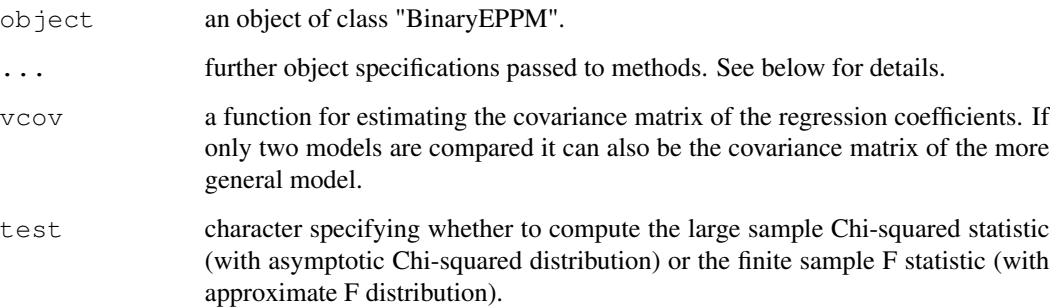

### Details

waldtest is a generic function for comparisons of nested (generalized)linear models via Wald tests. It does not have the same functionality as the versions of betareg and lmtest with a reduced list of arguments. With these caveats, more details can be obtained from the **Details** pages of those packages.

### Value

An object of class "anova" which contains the residual degrees of freedom, the difference in degrees of freedom, Wald statistic (either "Chisq" or "F") and corresponding p value.

### Author(s)

David M. Smith <smithdm1@us.ibm.com>

### Williams.litters 49

### References

Cribari-Neto F, Zeileis A. (2010). Beta Regression in R. *Journal of Statistical Software*, 34(2), 1-24. doi: 10.18637/jss.v034.i02<sup>32</sup>.

Zeileis A, Hothorn T. (2002). Diagnostic Checking in Regression Relationships. *R News*, 2(3), 7-10. https://CRAN.R-project.org/doc/Rnews/.

### See Also

waldtest betareg

#### Examples

```
## Not run:
data("ropespores.case")
output.fn <- BinaryEPPM(data = ropespores.case,
  number.spores / number.tested ~ 1 + offset(logdilution),
 model.type = 'p only', model.name = 'binomial')
output.fn.one <- BinaryEPPM(data = ropespores.case,
  number.spores / number.tested ~ 1 + offset(logdilution),
 model.type = 'p only', model.name = 'beta binomial')
waldtest(output.fn, output.fn.one, test = c("Chisq", "F"),
  vcov = vcov)
```
## End(Not run)

Williams.litters *Number of implantations, data of Williams (1996).*

### **Description**

The data is arranged as a list of frequency distributions of numbers of surviving foetuses for an given litter size. The litter size is the length of the frequency distribution. Dose is included both as a variate (vdose) and as a factor (fdose).

#### Usage

```
data("Williams.litters")
```
### Format

The format is: List of 3 \$ vdose : num [1:34] 0.75 1.5 1.5 0 0.75 1.5 3 0.75 1.5 3 ... \$ fdose : Factor w/ 4 levels "0","0.75","1.5",..: 2 3 3 1 2 3 4 2 3 4 ... \$ number.surviving:List of 34 ..\$ : num [1:8] 0 0 0 0 0 0 0 1 ..\$ : num [1:8] 0 0 0 1 0 0 0 0 ..\$ : num [1:9] 0 0 0 0 0 0 0 0 1 ..\$ : num [1:10] 0 0 0 0  $0.001110...$ \$ : num [1:10]  $0.000000100...$ \$ : num [1:10]  $0.000000200...$ \$ : num [1:10] 0  $0.00100200...$ \$ : num [1:11]  $0.00000000...$  ... ..\$ : num [1:11]  $0.0000000...$  ... ..\$ : num  $[1:11] 0 0 0 0 1 0 0 0 0 1 ...$ .\$ : num  $[1:12] 0 0 0 0 0 0 1 0 0 0 ...$ .\$ : num  $[1:12] 0 0 0 0 0$ 

<sup>32</sup>https://doi.org/10.18637/jss.v034.i02

 $0\,0\,0\,0\,1\,...\,.$ \$ : num  $[1:12]$   $0\,0\,0\,0\,0\,0\,0\,0\,1\,...\,.$ \$ : num  $[1:13]$   $0\,0\,0\,0\,0\,0\,0\,0\,0\,0\,...\,.$ \$ : num  $[1:13] 0 0 0 0 0 0 0 0 0 0 ...$  ...  $\mathfrak{h}:$  num  $[1:13] 0 0 0 0 0 0 0 0 1 ...$  ...  $\mathfrak{h}:$  num  $[1:13] 0 0 0 0 0 0 0 1 0$  $0 \dots .$ \$ : num  $[1:14] 0 0 0 0 0 0 0 0 0 0 \dots .$ \$ : num  $[1:14] 0 0 0 0 0 0 0 0 1 0 \dots .$ \$ : num  $[1:14] 0 0$  $0.00000000...$ ...  $\frac{4}{3}$ : num [1:14]  $0.00000000...$ ...  $\frac{4}{3}$ : num [1:15]  $0.00000000...$ ...  $\frac{4}{3}$ : num  $[1:15] 0 0 0 0 0 0 0 0 0 0 ...$ ...\$ : num  $[1:15] 0 0 0 0 0 0 0 0 0 0 ...$ ...\$ : num  $[1:15] 0 0 0 0 0$ 0 0 0 0 0 ... ..\$ : num [1:16] 0 0 0 0 0 0 0 0 0 0 ... ..\$ : num [1:16] 0 0 0 0 0 0 0 0 0 0 ... ..\$ : num [1:16] 0 0 0 0 0 0 0 0 0 0 ... ..\$ : num [1:16] 0 0 0 0 0 0 0 0 0 0 ... ..\$ : num [1:17] 0 0 0 0 0 0 0 0 0 0 ...  $\therefore$  : num [1:17] 0 0 0 0 0 0 0 0 0 0 0 ...  $\therefore$  : num [1:17] 0 0 0 0 0 0 0 0 1 0 0 ...  $\therefore$  : num [1:18] 0 0  $000000000...$   $\therefore$  : num [1:20] 00000000000...

### Source

Williams D (1996). "Overdispersion in Logistic Linear Models." In B Morgan (ed.), Statistics in Toxicology, pp75-84. Oxford Science Publications.

### References

Faddy M, Smith D. (2012). Extended Poisson Process Modeling and Analysis of Grouped Binary Data. *Biometrical Journal*, 54, 426-435. doi: 10.1002/bimj.201100214<sup>33</sup> .

#### Examples

```
data("Williams.litters")
```
Yorkshires.litters *The data are of the number of male piglets born in litters of varying sizes for the Yorkshire breed of pigs.*

### Description

The data are arranged as a list of binomial frequency distributions where the listing is by litter size which is included both as a variate (vsize) and as a factor (fsize)

#### Usage

```
data("Yorkshires.litters")
```
#### Format

The format is: List of  $3 \text{ $s$~fsize}$ : Factor w/ 9 levels " size  $5$ ", " size  $6$ ",..:  $1 \text{ 2 } 3 \text{ 4 } 5 \text{ 6 } 7 \text{ 8 } 9 \text{ $s$~vsize}$ : int [1:9] 5 6 7 8 9 10 11 12 13 \$ number.success:List of 9 ..\$ : num [1:6] 3 22 30 37 13 5 ..\$ : num [1:7] 7 18 44 62 27 17 4 ..\$ : num [1:8] 2 14 25 63 69 41 12 5 ..\$ : num [1:9] 2 15 32 70 127 90 45 18 1 ..\$ : num [1:10] 0 8 33 63 106 115 62 30 11 1 ..\$ : num [1:11] 0 3 20 49 79 119 91 59 23 4 ... ..\$ : num [1:12] 0 0 7 20 60 94 100 47 31 9 ... ..\$ : num [1:13] 0 1 6 16 29 52 66 43 34 22 ... ..\$ : num [1:14] 0 2 2 2 14 19 44 45 22 13 ...

<sup>33</sup>https://doi.org/10.1002/bimj.201100214

### Yorkshires.litters 51

### Source

Brooks, R.J., James, W.H., Gray, E. (1993). Modelling Sub-Binomial Variation in the Frequency of Sex Combinations in Litters of Pigs. Biometrics 47, 403-417.

### Examples

data("Yorkshires.litters")